**Муниципальное бюджетное образовательное учреждение «Елизовская средняя школа №7 имени О.Н. Мамченкова» г. Елизово Камчатский край**

# *Паспорт учебного кабинета информатики*

# **Содержание**

in ju P

m.

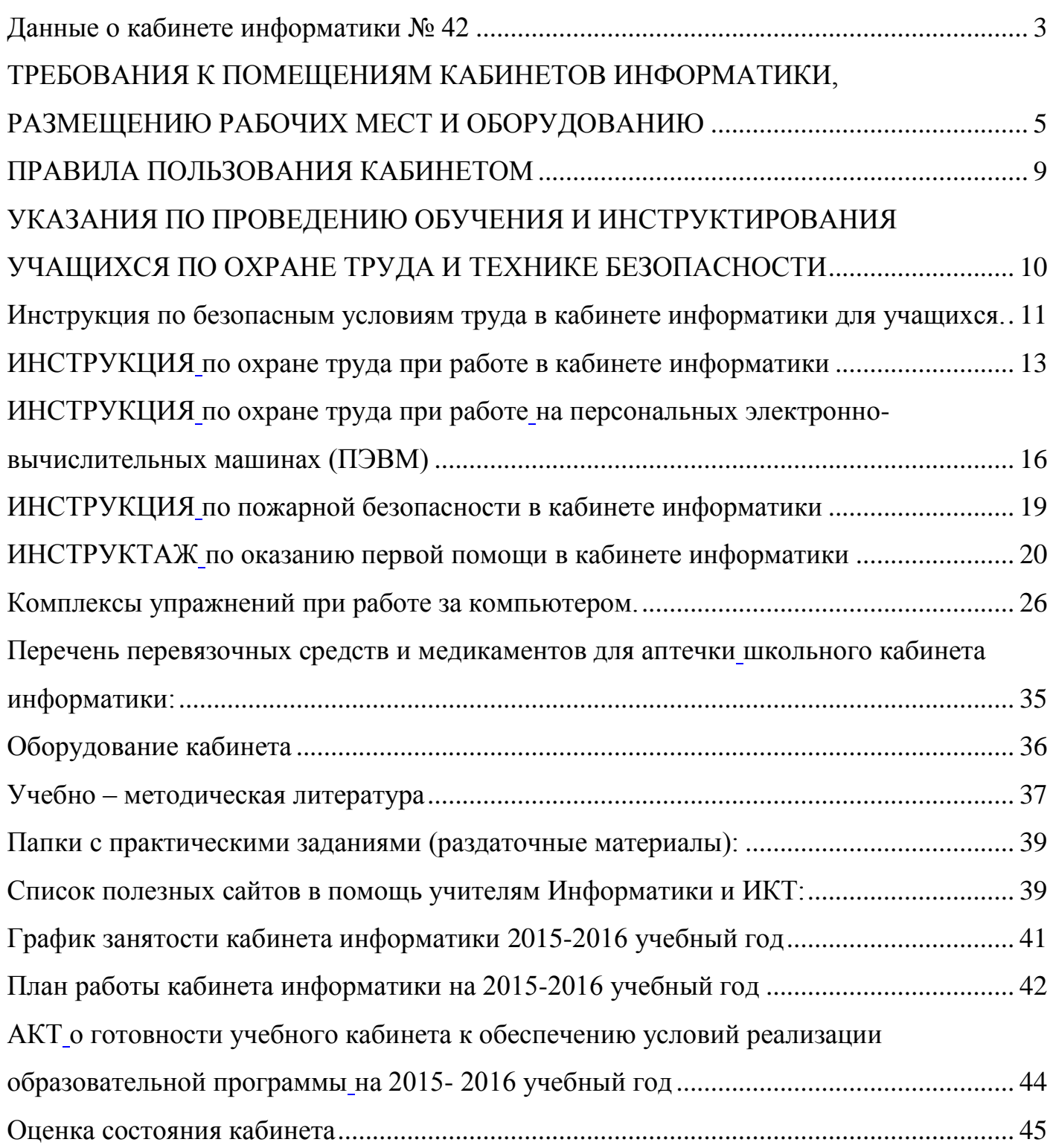

◢ n Fr

## **Данные о кабинете информатики № 42**

# <span id="page-2-0"></span>**Ф.И.О. зав. кабинетом** *Гречановская Надежда Викторовна* **Назначение учебного кабинета** *компьютерный класс*

- Площадь помещения 50 м<sup>2</sup>
- Высота помещения 2,8 м
- Отделка помещения (стены**)** *окрашены водоимульсионной краской*
- Потолок *окрашен водоимульсионной краской*
- Пол *деревянный*
- Покрытие *линолеум*
- Проведение влажной уборки *ежедневно*
- Наличие аптечки первой помощи *имеется*

# **Оборудование рабочих мест:**

- Расстановка *вдоль стен*
- Расстояние между мониторами *1,5 м*
- Мебель (специальная, приспособленная, регулируемая по высоте)
- локальная сеть
- выход в Интернет

# **Микроклимат**

- Отопление *центральное*
- Вентиляция *естественная*
- Температура воздуха *19-21 С*
- Влажность *55-62%*

# **Освещение**

- Ориентация окон на *северо-восток*
- Искусственное освещение (общее, местное, комбинированное) *общее*
- Тип светильников *светодиодные*
- Размещение светильников *по потолку рядами*
- Уровень искусственной освещенности на рабочем месте *500 Лк*

# **Информация о программном обеспечении**

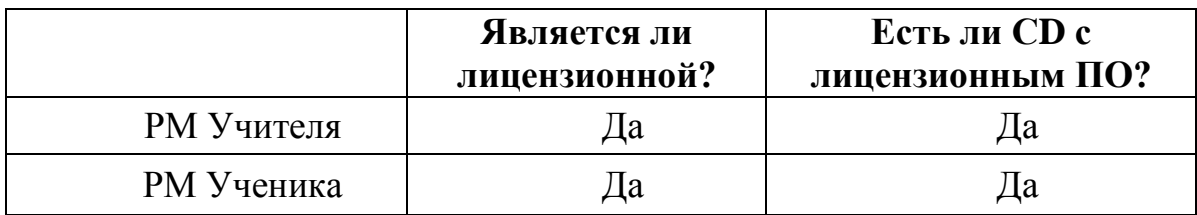

## **Система техники безопасности и защиты учащихся:**

*-Средства первичного пожаротушения (огнетушитель: порошковый) ОП-4(з)-АВСЕ имеется1 шт.*

*-Устройство защитного отключения электроснабжения – проведено; Заземление – проведено*

# **Уголок по ОТ и ТБ**

 $\blacksquare$ 

- Акт разрешение (на эксплуатацию кабинета информатики) *имеется*
- Инструкция по ТБ и ОТ *имеются*
- Пособие для учащихся о безопасной работе на ПК- *имеется*
- Журнал по ТБ *ведется*
- Комплекс упражнений для глаз *проводится*

# **План-схема кабинета**

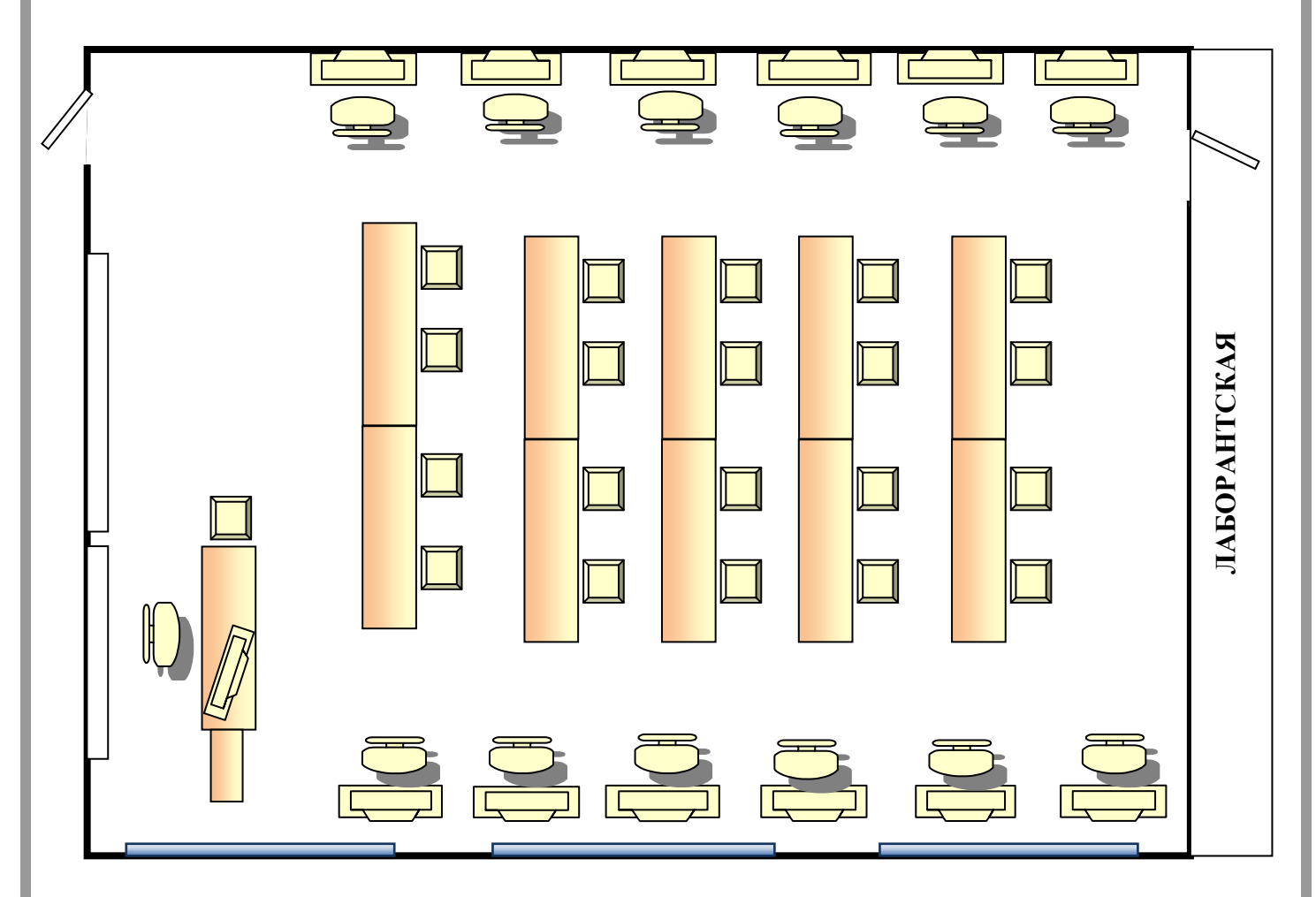

# **ТРЕБОВАНИЯ К ПОМЕЩЕНИЯМ КАБИНЕТОВ ИНФОРМАТИКИ, РАЗМЕЩЕНИЮ РАБОЧИХ МЕСТ И ОБОРУДОВАНИЮ**

<span id="page-4-0"></span>Кабинет информатики должен быть изолирован от помещений, имеющих повышенные уровни шума (гимнастический зал, мастерские).

Помещения с ПЭВМ должны иметь естественное и искусственное освещение.

Окна должны быть ориентированы преимущественно на север и северо-восток.

Искусственное освещение должно осуществляется системой общего равномерного освещения. В случаях преимущественной работы с документами, допускается применение комбинированного освещения (дополнительно светильники местного освещения). Освещенность на поверхности стола должна быть 300-500 лк.

Следует ограничивать отраженную и прямую блесткость.

В качестве источников искусственного освещения должны применяться преимущественно люминесцентные лампы тип ЛБ. Применение светильников без рассеивателей и экранирующих решеток не допускается. В помещениях следует проводить чистку стекол оконных рам и светильников не реже двух раз в год и проводить своевременную замену перегоревших ламп.

Площадь на одно рабочее место с ПЭВМ должна быть не менее 6,0 кв.м, а объем – не менее 24,0 куб.м.

Звукоизоляция помещений должна отвечать гигиеническим требованиям и обеспечивать нормируемые параметры шума согласно требованиям СанПиН 2.2.2.542- 96, не более 50 дБА.

Помещения должны оборудоваться системами отопления, конденционирования воздуха или эффективной приточно-вытяжной вентиляцией.

В помещении, где эксплуатируется ПЭВМ, должны поддерживаться следующие климатические условия:

- температура воздуха………………………+15…+35 градусов С;
- относительная влажность воздуха……..10 80% без конденсации;
- вибрация max……………………………0,25 55 $\Gamma$ ц.

В помещении, где хранится техника, должны поддерживаться следующие климатические условия:

- При хранении в оригинальной упаковке:
- - температура воздуха…………………………-20…+60 градусов С;
- относительная влажность воздуха……….5 85% без конденсации;
- вибрация max…………………………………0,5 55 $\Gamma$ ц.

Во время эксплуатации техники форточки и рамы окон должны быть закрыты.

Техника должна быть защищена от воздействия прямых лучей.

В помещениях с ПЭВМ ежедневно должна производится влажная уборка.

**Рабочие места учащихся** должны состоять из одноместного стола и одного или двух стульев. Размер крышки стола должен быть 1300x700 мм, чтобы разместить ПК, учебник и иметь место для работы с книгой. На столе учащегося устанавливается ПК со всеми периферийными устройствами. Ширина - должна обеспечивать место перед клавиатурой 30см для расположения тетради и опоры предплечий рук для снятия статического напряжения с мышц плечевого пояса. Поверхность стола для установки монитора должна быть горизонтальной, а поверхность, на которой находится клавиатура, наклонной (угол наклона 12 - 15°). Высота края стола, обращенного к работающему за видеомонитором, и стула над полом должна приниматься в соответствии с ростом учащегося. К столам проводится электропитание и кабель локальной сети. Общая электрическая схема питания для кабинета информатики включается в сопроводительную документацию, поставляемую с комплектом электрооборудования для КУВТ. Поверхность пола должна быть ровная, без выбоин, нескользкая и удобная для очистки, обладающая антистатическими свойствами.

**Рабочее место учителя** оборудуется столом и двумя тумбами – для принтера и мульти проектора. Размеры стола учителя - 1300x700 мм. В тумбах должны быть предусмотрены 1-2 ящика размером не менее 350x500x100 мм для принадлежностей: магнитных носителей, транспарантов из расчета на текущий день занятий. Стол используется для установки ПК и ведения записей. Он может иметь нишу для тетрадей, классного журнала и т.п. В процессе занятий подключение электропитания к рабочим местам учащихся и выключение его производит преподаватель.

**Расстановка рабочих мест** в кабинете информатики должна обеспечивать свободный доступ учащихся и учителя во время урока к рабочему месту. Расстановка рабочих мест с ПК может быть трех вариантов: периметральная; рядами (1-3-рядная); центральная.

Оптимальным вариантом с точки зрения безопасности труда учащихся и учителя, электробезопасности и создания постоянных уровней освещенности при работе является периметральная расстановка рабочих мест с ПК.

При периметральной расстановке рабочих мест устанавливаются следующие расстояния:

**По ширине кабинет информатики**: расстояние между стеной с оконными проемами и столами должно быть не менее 0,8м; Расстояние между стеной, противоположной оконным проемам, и столами с ПК (персональный компьютер) должно быть не менее 10см, а в ряде случаев, в зависимости от используемых видеомониторов, столы могут быть установлены непосредственно у стены;

**По длине кабинета информатики**: столы двухместные с ПК должны быть расставлены без разрыва. Одноместные столы должны быть расставлены с разрывом, при этом расстояние между столами определяется площадью кабинета и количеством рабочих продов при мест действия мест учащихся, При периметральной расстановке столов с ПК кабинет информатики должен быть дополнительно оборудован ученическими столами и стульями для теоретических занятий, опроса учащихся, выполнения письменных контрольных работ, составления программ и решения задач в тетрадях, из расчета количества занимающихся. Соединять двухместные ученические столы не разрешается (расстояние между рядами не менее  $0.5M$ )

При 1-3 - рядной расстановке одноместных столов с ПК необходимо соблюдать следующие расстояния:

**По длине кабинета**: расстояние в каждом ряду между рабочими столами должно быть 1,0-1,1м; между последним столом и стеной - не менее 0,8м; при расположении в кабинете информатики двери у последних столов - расстояние между ними и торцовой стеной - не менее 1,2м.

По ширине кабинета: расстояние между стеной с оконными проемами и первым рядом столов с ПК - 0,8 - 1,0м; между рядами рабочих столов 0,8 -1,0м; между третьим (от оконных проемов) рядом и стеной - 0,8 - 0,9м.

Передняя стена кабинета информатики оборудуется классной доской, экраном, шкафом для хранения учебно-наглядных пособий и носителей информации и демонстрационным телевизором. Демонстрационный телевизор устанавливается на высоте 2м от пола на кронштейне слева от классной доски. Под доской устанавливаются ящики для таблиц. На верхней кромке доски крепятся держатели для подвешивания таблиц.

Учебные пособия и оборудование размещаются и хранятся в кабинете по разделам программы. Демонстрационные пособия и оборудование для самостоятельных работ - хранятся раздельно. Для хранения учебно-наглядных пособий и оборудования кабинет информатики оснащается шкафом, который может быть установлен в лаборантской.

Демонстрационные пособия хранятся следующим образом: диски с программным обеспечением - в специальных небольших ящичках, защищенных от пыли и света, по классам и разделам программы; ящички размещаются в шкафу и отмечаются надписями; таблицы - в ящиках под доской или в специальных отделениях по разделам программы и классам с учетом габаритов; аудиовизуальные пособия хранятся на полках в шкафах; справочная, учебно-методическая, научно-популярная литература хранится на полках шкафа и поставляется школьной библиотекой.

На стене, противоположной окнам, размещаются стенды с постоянно находящимися в кабинете справочными таблицами, знакомящими учащихся с правилами по технике безопасности, основными узлами ПК и их функциями, видами алгоритмов и т.д. Пособия, необходимые для изучения отдельных разделов и тем, рекомендуется размещать на стене, противоположной классной доске.

## **ПРАВИЛА ПОЛЬЗОВАНИЯ КАБИНЕТОМ**

<span id="page-8-0"></span>1. Учебный кабинет должен быть открыт за 15 минут до начала занятий.

2. На первом занятии в кабинете учащиеся знакомятся с инструкцией по охране труда.

3. Учащиеся находятся в кабинете только в сменной обуви и без верхней одежды.

4. Учащиеся должны находиться в кабинете только в присутствии преподавателя.

5. Учащиеся занимают только закрепленные за ними рабочие места.

6. Учащиеся должны быть внимательны и дисциплинированны, точно выполнять указания учителя.

7. Учащиеся приступают к работе с компьютерами только после разрешения учителя.

8. Учащиеся соблюдают чистоту и порядок в кабинете.

9. Для предупреждения развития переутомления обязательными мероприятиями являются:

- проведение упражнений для глаз через каждые 20 25 мин работы за ПЭВМ;
- отключение свечения информации на экранах видеомониторов;
- проведение во время перерывов сквозного проветривания помещений с обязательным выходом обучающихся из него;
- проведение упражнений физкультминутки в течение 1-2 мин для снятия локального утомления, выполняемые индивидуально;
- замена комплексов упражнений каждые 2-3 недели.
- 10. Учитель должен организовать уборку кабинета по окончании занятий в

нем.

# <span id="page-9-0"></span>**УКАЗАНИЯ ПО ПРОВЕДЕНИЮ ОБУЧЕНИЯ И ИНСТРУКТИРОВАНИЯ УЧАЩИХСЯ ПО ОХРАНЕ ТРУДА И ТЕХНИКЕ БЕЗОПАСНОСТИ**

Для воспитания у учащихся сознательного отношения и усвоения правильных и безопасных методов и приемов работы, учитель обязан проводить инструктирование и обучение учащихся по соблюдению требований техники безопасности и гигиены труда.

Инструктаж и обучение по охране труда проводятся со всеми учащимися на вводном занятии в кабинете, а затем перед практической работой на ПК.

На вводном инструктаже учитель должен ознакомить учащихся с правилами распорядка в кабинете, правилами техники безопасности и гигиены труда; с опасными моментами, с которыми можно столкнуться в процессе работы, и соответствующими мерами предосторожности. Вводный инструктаж проводится заведующим кабинетом информатики в виде лекции, беседы, утвержденной руководителем учреждения.

Инструктаж перед работой на ПК (первичный на рабочем месте) дополняет вводный инструктаж и имеет целью ознакомить учащихся с требованиями правильной организации и содержания рабочего места, с безопасными методами, с обязанностями работающего на своем рабочем месте, а также опасными ситуациями и правилами поведения при их возникновении. Первичный инструктаж на рабочем месте проводят в соответствии с инструкциями по охране труда, разработанными и утвержденными администрацией данного учреждения образования.

Первичный инструктаж на рабочем месте должен содержать четкие и конкретные указания по безопасности труда и в необходимых случаях сопровождаться показом правильных и безопасных приемов выполнения работы.

По окончании первичного инструктажа на рабочем месте учитель разрешает приступить к самостоятельной работе только после того, как убедится, что все учащиеся усвоили инструктаж.

В процессе выполнения работы учитель обязан систематически контролировать выполнение каждым учеником данных ему при инструктаже указаний о безопасном способе выполнения работы.

Все сведения по проведению инструктажа учащихся регистрируются в классном журнале.

Утверждаю Директор МБОУ «ЕСШ №7 им. О.Н.Мамченкова» \_\_\_\_\_\_\_\_Верижникова Е.А. «1» сентября 2015 г.

## <span id="page-10-0"></span>**Инструкция по безопасным условиям труда в кабинете информатики для учащихся.**

В кабинете информатики устанавливается дорогостоящая, сложная, требующая бережного отношения аппаратура. Обращаться с техникой нужно бережно; входить в кабинет спокойно не торопясь, не толкаясь, не задевая столы, на которых стоят компьютеры, занимать отведенное каждому у место, не меняя его на каждом уроке. На рабочем столе размещены составные части ЭВМ - системный блок, клавиатура, монитор (дисплей). Во время работы монитор работает под высоким напряжением. Неправильное обращение с аппаратурой, кабелями и монитором может привести к тяжелым поражениям электрическим током, вызвать загорание аппаратуры.

## **1. СТРОГО ЗАПРЕЩАЕТСЯ**:

- трогать разъемы соединительных кабелей;
- прикасаться к экрану и к тыльной стороне монитора, клавиатуры;
- включать и отключать аппаратуру без указания преподавателя;
- класть диски, книги, тетради на монитор и клавиатуру;
- работать во влажной, одежде и с влажными руками.

При появлении запаха дыма, гари, немедленно прекратить работу, отключить аппаратуру и сообщить преподавателю. В случае необходимости нужно оказать помощь в тушении огня.

## **2. ПЕРЕД НАЧАЛОМ РАБОТЫ НЕОБХОДИМО:**

- убедиться в отсутствии и видимых причин и повреждения рабочего места;
- сесть так, чтобы линия взора приходилась в центр экрана, чтобы, не наклоняясь пользоваться клавиатурой и воспринимать передаваемую на экран монитора информацию;
- разместить на столе тетрадь, учебное пособие, чтобы они не мешали работе на ПК;

- внимательно слушать объяснение учителя, стараться понять цель и последовательность действий; в случае необходимости обращаться к преподавателю;

- начинать работу только по указанию преподавателя.

НЕЛЬЗЯ РАБОТАТЬ при плохом освещении и, при плохом самочувствии.

## **4. ВО ВРЕМЯ РАБОТЫ НЕОБХОДИМО**:

находится на расстоянии 60-70см, но не менее 50см, от экрана монитора, соблюдая правильную осанку, не сутулясь, не наклоняясь.

Учащимся, имеющим очки для постоянного ношения - следует работать в очках. Работа на ПК требует большого внимания, четких действий и самоконтроля.

строго выполнять все указанные выше правила, а также текущие указания учителя;

следить за исправностью аппаратуры. Немедленно прекратить работу при появлении необычного звука или самопроизвольного отключения аппаратуры и сообщить об этом учителю;

плавно нажимать на клавиши клавиатуры, не допуская резких ударов;

не пользоваться клавиатурой, если компьютер не включен;

работать на клавиатуре чистыми руками;

не пытаться самостоятельно устранять неисправность в работе аппаратуры; не вставать со своих мест, когда в кабинет входят посетители.

## **6. ПО ОКОНЧАНИИ РАБОТЫ НЕОБХОДИМО:**

отключить ПК;

протереть аппаратуру мягкой, чистой тканью.

Знание и грамотное выполнение этих правил позволит избежать несчастных случаев, успешно овладеть знаниями, умениями и навыками, сберечь государственное имущество - компьютерную технику и оборудования.

НЕВЫПОЛНЕНИЕ ПРАВИЛ - ГРУБЕЙШЕЕ НАРУШЕНИЕ ПОРЯДКА И ДИСЦИПЛИНЫ."

Утверждаю

Директор МБОУ «ЕСШ №7 им. О.Н.Мамченкова» \_\_\_\_\_\_\_\_Верижникова Е.А. «1» сентября 2015 г.

# **ИНСТРУКЦИЯ**

## **по охране труда при работе в кабинете информатики**

## **1. Общие требования безопасности**

<span id="page-12-1"></span><span id="page-12-0"></span>1.1. К работе в кабинете информатики допускаются учащиеся с 1-го класса, прошедшие инструктаж по охране труда, медицинский осмотр и не имеющие противопоказаний по состоянию здоровья.

1.2. При работе в кабинете информатики учащиеся должны соблюдать правила поведения, расписание учебных занятий, установленные режимы труда и отдыха.

1.3. При работе в кабинете информатики возможно воздействие на учащихся следующих опасных и вредных производственных факторов:

- неблагоприятное воздействие на организм человека неионизирующих электромагнитных излучений мониторов;
- неблагоприятное воздействие на зрение визуальных энергономических параметров мониторов, выходящих за пределы оптимального диапазона;

- поражение электрическим током.

1.4. Кабинет информатики должен быть укомплектован медаптечкой с набором необходимых медикаментов и перевязочных средств для оказания первой помощи при травмах или при плохом самочувствии.

1.5. Персональные электронно-вычислительные машины (ПЭВМ) должны быть укомплектованы мониторами, соответствующими гигиеническим требованиям Санитарных Правил и Норм (СанПиН).

1.6. При работе в кабинете информатики соблюдать правила пожарной безопасности, знать места расположения первичных средств пожаротушения. Кабинет информатики должен быть оснащен двумя углекислотными огнетушителями.

1.7. О каждом несчастном случае пострадавший или очевидец несчастного случая обязан немедленно сообщить учителю. При неисправности оборудования прекратить работу и сообщить об этом учителю.

1.8. В процессе работы с ПЭВМ учащиеся должны соблюдать порядок проведения работ, правила личной гигиены, содержать в чистоте рабочее место.

1.9. Учащиеся, допустившие невыполнение или нарушение инструкции по охране труда, привлекаются к ответственности и со всеми учащимися проводится внеплановый инструктаж по охране труда.

## **2. Требования безопасности перед началом работы**

2.1. Тщательно проветрить кабинет информатики и убедиться, что температура воздуха в кабинете находится в пределах  $19 - 21^0C$ , относительная влажность воздуха в пределах 55 – 62%.

2.2. Убедиться в наличии защитного заземления оборудования.

2.3. С разрешения учителя включить ПЭВМ и проверить стабильность и четкость изображения на экранах.

# **3. Требования безопасности во время работы**

3.1. Не выключать ПЭВМ без разрешения учителя.

3.2. Недопустима работа за одним ПЭВМ двух и более человек.

3.3. При работающем мониторе расстояние от глаз до экрана должно быть 0,6 – 0,7 м, уровень глаз должен приходиться на центр экрана или на 2/3 его высоты.

3.4. Тетрадь для записей располагать на хорошо освещенной поверхности стола на расстоянии 55 – 65 см от глаз.

3.5. Изображение на экранах мониторов должно быть стабильным, ясным и предельно четким, не иметь мерцаний символов и фона, на экранах не должно быть бликов и отражений светильников, окон и окружающих предметов.

3.6. Длительность работы с ПЭВМ не должна превышать: для учащихся 1-х классов (6 лет) – 10 мин., для учащихся  $2 - 5$  классов – 15 мин., для учащихся  $6 - 7$ классов – 20 мин., для учащихся 8 – 9 классов – 25 мин., для учащихся 10 – 11 классов – при двух уроках подряд на первом из них – 30 мин., на втором – 20 мин., после чего сделать перерыв не менее 10 мин. для выполнения специальных упражнений, снимающих зрительное утомление.

3.7. Во время производственной практики ежедневная длительность работы за ПЭВМ не должна превышать 3-х часов для учащихся старше 16 лет и 2-х часов для учащихся моложе 16 лет с обязательным проведением гимнастики для глаз через каждые 20 – 25 мин. работы и физических упражнений через каждые 45 мин. во время перерывов.

3.8. Занятия в кружках с использованием ПЭВМ должны проводиться не раньше, чем через 1 час после окончания учебных занятий в школе, не чаще 2-х раз в неделю общей продолжительностью: для учащихся 2 – 5 классов – не более 60 мин., для учащихся 6-х классов и старше – до 90 мин.

3.9. Не рекомендуется использовать в кабинете для написания информации меловую доску.

# **4. Требования безопасности в аварийных ситуациях**

4.1. В случае появления неисправности в работе ПЭВМ следует выключить его и сообщить об этом учителю.

4.2. При плохом самочувствии, появлении головной боли, головокружении и пр. прекратить работу и сообщить об этом учителю.

m i

4.3. При поражении электрическим током немедленно отключить ПЭВМ, оказать первую помощь пострадавшему, при необходимости отправить его в ближайшее лечебное учреждение и сообщить об этом администрации учреждения.

## **5. Требования безопасности по окончании работы**

5.1. С разрешения учителя выключить ПЭВМ и привести в порядок рабочие места.

5.2. Тщательно проветрить и провести влажную уборку кабинета информатики.

 Утверждаю Директор МБОУ «ЕСШ №7 им. О.Н.Мамченкова» \_\_\_\_\_\_\_\_Верижникова Е.А. «1» сентября 2015 г.

#### **ИНСТРУКЦИЯ**

**по охране труда при работе** 

#### <span id="page-15-2"></span><span id="page-15-1"></span><span id="page-15-0"></span>**на персональных электронно-вычислительных машинах (ПЭВМ)**

#### **1. Общие требования безопасности**

1.1.К самостоятельной работе с ПЭВМ допускаются лица в возрасте не моложе 18 лет, прошедшие специальную подготовку, в том числе на III группу электробезопасности, обязательный медицинский осмотр и инструктаж по охране труда, не имеющие противопоказаний по состоянию здоровья. Женщины со времени установления беременности и в период кормления ребенка грудью к выполнению всех видов работ, связанных с использованием ПЭВМ, не дрпускаются.

1.2.Пользователи ПЭВМ должны соблюдать правила внутреннего трудового распорядка, установленные режимы труда и отдыха.

1.3.При работе с ПЭВМ возможно воздействие на работающих следующих опасных и вредных производственных факторов:

- ионизирующие и неионизирующие излучения мониторов;
- поражение электрическим током при работе на оборудовании без защитного заземления, а также со снятой задней крышкой системного блока ПЭВМ;
- зрительное утомление, а также неблагоприятное воздействие на зрение мерцаний символов и фона при неустойчивой работе монитора, нечетком изображении на экране.

1.4.ПЭВМ должен быть укомплектованы мониторами, соответствующими гигиеническим требованиям Санитарных Правил и Норм (СанПиН).

1.5.Помещение с ПЭВМ должно быть оснащено медаптечкой первой помощи, системой кондиционирования воздуха или вытяжной вентиляцией.

1.6.Пользователи ПЭВМ обязаны соблюдать правила пожарной безопасности, знать места расположения первичных средств пожаротушения. Помещение с ПЭВМ должно быть оснащено двумя углекислотными огнетушителями и автоматической системой пожарной сигнализации.

1.7.О каждом несчастном случае с работником пострадавший или очевидец несчастного случая обязан немедленно сообщить администрации учреждения.

1.8.В процессе работы пользователи ПЭВМ должны соблюдать правила использования средств индивидуальной и коллективной защиты, соблюдать правила личной гигиены, содержать в чистоте рабочее место.

1.9.Лица, допустившие невыполнение или нарушение инструкции по охране труда, привлекаются к дисциплинарной ответственности в соответствии с правилами внутреннего трудового распорядка и, при необходимости, подвергаются внеочередной проверке знаний норм и правил охраны труда.

## **2. Требования безопасности перед началом работы**

2.1.Тщательно проветрить помещение с ПЭВМ, убедиться, что микроклимат в помещении находится в допустимых пределах: температура воздуха в холодный период года - 22 – 24<sup>0</sup>С, в теплый период года 23 – 25<sup>0</sup>С, относительная влажность воздуха в пределах 40 – 60%.

2.2.Убедиться в наличии защитного заземления оборудования.

2.3.Включить ПЭВМ и проверить стабильность и четкость изображения на экранах.

## **3. Требования безопасности во время работы**

3.1.При работе с ПЭВМ значения визуальных параметров должны находиться в пределах оптимального диапазона.

3.2.Клавиатуру располагать на поверхности стола на расстоянии 100 – 300 мм от края, обращенного к пользователю.

3.3.Тетрадь для записей располагать на хорошо освещенной поверхности стола на расстоянии 55 – 65 см от глаз.

3.4. При работающем мониторе расстояние от глаз до экрана должно быть  $0.6 - 0.7$ м, уровень глаз должен приходиться на центр экрана или на 2/3 его высоты.

3.5.Изображение на экранах мониторов должно быть стабильным, ясным и предельно четким, не иметь мерцаний символов и фона, на экранах не должно быть бликов и отражений светильников, окон и окружающих предметов.

3.6.Суммарное время непосредственной работы с ПЭВМ в течение рабочего дня должно быть не более 6 часов, для учителей – не более 4 часов в день.

3.7.Продолжительность непрерывной работы с ПЭВМ без регламентированного перерыва не должна превышать 2-х часов. Через каждый час работы следует делать регламентированный перерыв продолжительностью 15 мин.

3.8.Во время регламентированных перерывов с целью снижения нервноэмоционального напряжения, утомления зрительного анализатора, устранения влияния гиподинамии и гипокинезии, предотвращения развития познотонического утомления следует выполнять комплексы упражнений для глаз, физкультурные минутки и физкультурные паузы.

## **4. Требования безопасности в аварийных ситуациях**

4.1.В случае появления неисправности в работе ПЭВМ следует выключить его, сообщить об этом администрации учреждения. Работу продолжить только после устранения возникшей неисправности.

4.2.В случае возникновения у пользователя зрительного дискомфорта и других неблагоприятных субъективных ощущений следует ограничить время работы с ПЭВМ, провести коррекцию длительности перерывов для отдыха или провести смену деятельности на другую, не связанную с использованием ПЭВМ.

4.3.При поражении электрическим током немедленно отключить электросеть, оказать первую помощь пострадавшему, при необходимости отправить его в ближайшее лечебное учреждение и сообщить об этом администрации учреждения.

## **5. Требования безопасности по окончании работы**

- 5.1.Выключить ПЭВМ и очистить экран от пыли.
- 5.2.Привести в порядок рабочее место.

m i

5.3.Тщательно проветрить помещение с ПЭВМ.

Утверждаю Директор МБОУ «ЕСШ №7 им. О.Н.Мамченкова» \_\_\_\_\_\_\_\_Верижникова Е.А. «1» сентября 2015 г.

#### **ИНСТРУКЦИЯ**

## **по пожарной безопасности в кабинете информатики**

## **1. ОБЩИЕ ТРЕБОВАНИЯ ПОЖАРНОЙ БЕЗОПАСНОСТИ**

<span id="page-18-1"></span><span id="page-18-0"></span>1.1. Помещение кабинета постоянно должно содержаться в чистоте.

1.2. Огнетушители должны размещаться в легкодоступных местах, где исключено их повреждение, попадание на них прямых солнечных лучей, непосредственное воздействие отопительных и нагревательных приборов.

1.3. По окончании занятий учитель должен тщательно осмотреть помещение кабинета и закрыть его, обесточив электросеть.

1.4. Неисправные электросети и электрооборудование немедленно отключать для приведения их в пожаробезопасное состояние.

#### **2. ЗАПРЕЩАЕТСЯ**

2.1. Курить в помещении кабинета.

2.2. Пользоваться нестандартными (самодельными) электроприборами

2.3. Применять электропровода с поврежденной изоляцией, самодельные предохранители.

2.4. Использовать неисправные штепсельные соединения для включения электроприборов в сеть.

#### **3. ДЕЙСТВИЯ ПРИ ВОЗНИКНОВЕНИИ ПОЖАРА**

3.1. Немедленно сообщить о пожаре в пожарную часть по телефону **01** и директору школы или заменяющему его работнику.

3.2. Принять меры к эвакуации детей из помещения кабинета и здания школы.

3.3. Одновременно силами добровольной дружины приступить к тушению очага возгорания и его локализации с помощью первичных средств пожаротушения до приезда пожарной команды.

3.4. Покидая помещение кабинета, закрыть за собой все двери и окна во избежание распространения огня и дыма в смежные помещения.

Утверждаю Директор МБОУ ЕСШ №7 Верижникова Е.А. «1» сентября 2015 г.

## **ИНСТРУКТАЖ по оказанию первой помощи в кабинете информатики**

## <span id="page-19-1"></span><span id="page-19-0"></span>**№ 1. ПРАВИЛА ИСКУССТВЕННОГО ДЫХАНИЯ.**

Искусственное дыхание необходимо только в том случае, если пострадавший не дышит или дышит очень плохо (редко, судорожно) или его дыхание постепенно ухудшается. Перед тем, как начать процедуру, необходимо:

А) положить пострадавшего на твердую поверхность;

Б) быстро освободить человека от стесняющей дыхание одежды – расстегнуть ворот, развязать шарф, расстегнуть брюки и т.д.; под плечи подложить валик из свернутой одежды;

В) также быстро надо освободить рот пострадавшего от посторонних предметов. Если рот крепко стиснут, то его следует раскрыть путем выдвижения нижний челюсти: четырьмя пальцами обеих рук, поставив за углы нижней челюсти, выдвинуть ее так, чтобы нижние зубы оказались впереди них. Если таким образом рот открыть не удается, то следует между задними коренными зубами осторожно вставить крепкую тонкую дощечку, ручку ложки и т.п. и разжать зубы.

Во время проведения искусственного дыхания необходимо внимательно наблюдать за лицом пострадавшего. Если он пошевелит губами или веками или сделает глотательное движение гортанью, нужно проверить, не сделает ли он самостоятельного вздоха. Как только он начнет дышать самостоятельно и равномерно, следует прекратить искусственное дыхание, иначе оно может помешать его собственному дыханию и причинить ему вред.

В настоящее время применяется искусственное дыхание «изо рта в рот» и «изо рта в нос».

При первом способе оказывающий помощь максимально запрокидывает голову пострадавшего назад, подкладывая под плечи валик из одежды. Затем очищает его рот от слизи и всего постороннего указательным пальцем, обернутый марлей, носовым

платком и т.д. Придерживая рот пострадавшего полуоткрытым, спасатель делает глубокий вдох и, плотно приложив свой рот через платок ко рту спасаемого и зажав его нос, выдыхает воздух. Выдох же у пострадавшего происходит пассивно. Частота циклов «вдох-выдох» зависит от возраста пострадавшего: для взрослого – 10-12 в минуту, для школьника 15- 18, но вдувание воздуха делается менее резко и при неполном входе (значит, и выходе) взрослого человека, оказывающего помощь.

Искусственное дыхание «изо рта в нос» следует проводить только в том случае, если при дыхании «изо рта в рот» желаемого расширения грудной клетки не наступило и если челюсти пострадавшего остались плотно стиснутыми. Тогда оказывающий помощь рукой удерживает голову пострадавшего в запрокинутом положении, делает глубокий вдох и, охватив плотно губами через платок его нос, выдувает воздух. Можно поступить несколько иначе – воспользоваться трубкой из плотной резины: ввести ее конец в один из носовых ходов спасаемого, другой носовой ход закрыть пальцем и, взяв свободный конец трубки в рот, периодически вдувать воздух.

## **№ 2. ПРАВИЛА НЕПРЯМОГО МАССАЖА СЕРДЦА**

Проводя непрямой массаж, необходимо пострадавшего положить спиной на жесткую поверхность и расстегнуть стесняющие тело пояс, воротник; потом встать с левой стороны от пострадавшего и положить ладонь руки на нижнюю треть груди; другая рука накладывается на тыльную поверхность первой для усиления давления. Затем периодически надо надавливать на грудину, перенося на руки усилия всего туловища человека, оказывающего помощь.

Степень сужения зрачков может служить наиболее строгим показателем эффективности оказываемой помощи. Узкие зрачки свидетельствуют о достаточном снабжении мозга кислородом; наоборот, начинающееся их расширение указывает на ухудшение кровообращения и необходимость усиления мер по оживлению организма.

Дополнительный полезный прием – подъем ног пострадавшего на 0,5 м от пола и фиксирование их в этом положении в течение всего времени массажа сердце из вен нижней части тела.

## **№ 3. ПЕРВАЯ ПОМОЩЬ ПРИ УШИБАХ И РАНЕНИЯХ**

Ушибы. Первая помощь при любом ушибе – полный покой. Для уменьшения боли и предотвращения подкожного кровоизлияния на область ушиба накладывают давящую повязку, а поверх ее «холод», например лед в полиэтиленовом мешочке или грелку с холодной водой. Особенно опасны травмы головы, следствием которых может быть сотрясение мозга. Для последнего случая характерны потеря сознания, рвота, исчезновение из памяти обстоятельств травмы. После оказания пострадавшему первой помощи его лечение должно проходить обязательно под контролем врача.

Раны и порезы. При работе с режущими и колющими инструментами учащиеся могут получить резаные, рваные, колотые и ушибленные раны. Наиболее опасны колотые раны, так как они зачастую проникают во внутренние органы. Опасность рванных и ушибленных ран в том, что они обычно сильно загрязняются. При всех видах ран в начале необходимо чистыми руками остановить или замедлить кровотечение: очистить вокруг раны поверхность кожи от грязи в направлении от краев наружу; обработать края раны йодной настойкой или «зеленкой», не допуская их попадания внутрь раны, на поврежденные ткани; остановить кровотечение с помощью 3%-ного раствора пероксида Н2 О2(«перекиси водорода») или водного раствора хлорида железа. Затем следует наложить на рану тампон и забинтовать ее. Если повязка намокает от крови, то поверх нее накладывают еще слой материала. После этого ученика отправляют к врачу.

Если ранение сопровождается сильным кровотечением, то выше раны накладывается резиновый жгут. Во избежание омертвления тканей нельзя задерживать кровообращение более чем на 2 ч, поэтому перед отправкой к врачу раненому дают или вкладывают в повязку записку с указанием времени наложения жгута.

# **№ 4. ПЕРВАЯ ПОМОЩЬ ПРИ ОБМОРОКЕ, ТЕПЛОВОМ ИЛИ СОЛНЕЧНОМ УДАРЕ, ОТРАВЛЕНИИ ОКСИДОМ УГЛЕРОДА.**

При обмороке (внезапном головокружении, тошноте, стеснении в груди, потемнении в глазах) больного надо уложить, приподняв его ноги, и дать ему нюхать нашатырный спирт; «холод» на голову не класть.

Тепловой или солнечный удар поражает человека в душную безветренную погоду или когда он находится в жарком помещении, на солнцепеке. При этом он

чувствует внезапную слабость, головную боль, головокружение. Его нужно немедленно вывести на свежий воздух в прохладное место. При появившихся признаках недомогания надо без промедления уложить пострадавшего (в прохладном месте), раздеть его и охлаждать тело, лицо, грудь обрызгивая их холодной водой. При остановке же дыхания или резком его расстройстве необходимо делать искусственное дыхание.

Отравление оксидом углерода (угарным, а также светильным газом) происходит в большинстве случаев из-за неправильного обращения с отопительными и светильными приборами. Поскольку угарный газ не имеет запаха, отравление (угарание) наступает постепенно и не заметно. Пахнут угаром другие газы, образующиеся одновременно с ним; они то и предупреждают о том что в воздухе появился ядовитый оксид углерода. Первые признаки отравления угарным газом – головная боль, сердцебиение, общая слабость. Пострадавший начинает жаловаться на «звон в ушах», «стук в висках», головокружение, тошноту. У него может быть рвота, ослабление сердечной деятельности и дыхания, бессознательное состояние. Если в это время ему не будет оказана срочная помощь, может наступить смерть. Угоревшего надо немедленно вывести на свежий воздух. Если можно, то следует срочно достать подушку с кислородом, чтобы он дышал кислородом.

Первая помощь при отравлении угарным газом оказывается так же, как при обмороке. При появлении рвоты нужно положить угоревшего на бок или повернуть на бок его голову. Если пострадавший дышит судорожно, редко или совсем не дышит, необходимо до прибытия врача делать искусственное дыхание.

Поскольку отравление сопровождается понижением температуры тела в следствии замедления в нем тепла окислительных процессоров, пострадавшему дают пить горячие чай и молоко, а на плечи набрасывают теплую одежду или закрывают теплым одеялом.

**№ 5 ОСВОБОЖДЕНИЕ ПОСТРАДАВШЕГО ОТ ЭЛЕКТРИЧЕСКОГО ТОКА**.

Прикосновение к токоведущим деталям установок, находящимся под напряжением, в большинстве случаев вызывает судорожное сокращение мышц, которое может быть весьма опасным. Поэтому человеку, случайно попавшему под напряжение, надо немедленно, до прибытия врача, оказать первую помощь, предварительно освободив его от действия электрического тока. Для этого необходимо отключить цепь с помощью ближайшего выключателя (рубильника) или путем вывертывания пробок на щитке. В случае отдаленности выключателя от места происшествия можно перерезать провода или перерубить их (каждый провод в отдельности!) любым режущим инструментом, но с сухой рукояткой из изолирующего материала! Если рукоятка инструмента металлическая, нужно обернуть ее сухой шелковой, шерстяной или прорезиненной тканью.

Освобождая человека от электрического тока, необходимо учитывать следующее:

- при отключении установки может одновременно погаснуть электроосвещение, поэтому нужно тут же, не задерживая отключения установки, позаботиться о другом источнике освещения;

- если установку не удается отключить достаточно быстро, надо отделить пострадавшего от токоведущих частей, к которым он прикасается; для этого (при напряжении до 500 В) можно воспользоваться диэлектрическими материалами (пользоваться металлическими или мокрыми предметами недопустимо) или взяться за одежду пострадавшего, если она сухая и отстает от его тела (например, за полы пиджака). Оттаскивая пострадавшего за ноги, не следует касаться его обуви, так как она может быть сырой, а находящиеся в ней гвозди или крючки для шнуровки – проводники электрического тока;

- для лучшей изоляции надо надеть на руки диэлектрические галоши или накинуть на пострадавшего прорезиненную или сухую материю; - отделяя пострадавшего от токоведущих деталей, следует действовать одной рукой.

После освобождения пострадавшего необходимо оказать ему помощь. Поскольку меры первой помощи зависят от его состояния, надо:

- немедленно уложить его на спину;

- проверить по подъему грудной клетки дышит ли он;

- проверить наличие пульса (на лучевой артерии у запястья или на сонной артерии на шее);

- посмотреть состояние зрачка – узкий он или широкий (широкий неподвижный зрачок – признак отсутствия мозгового кровообращения).

Определение состояния пострадавшего нужно провести быстро, в течение 15 – 20 с.

Если пострадавший в сознании, его нужно уложить на ровную поверхность (кушетку, диван, стол) и до прибытия врача обеспечить полный покой и наблюдение за пульсом и дыханием. (При отсутствии возможности вызвать врача пострадавшего необходимо доставить в лечебное учреждение при помощи транспортных средств или носилок.) Ни в коем случае нельзя позволять ему двигаться, поскольку отсутствие тяжелых симптомов сразу после поражения током не исключает возможности последующего ухудшения состояния.

При отсутствии сознания, но сохранившемся устойчивом дыхании и пульсе нужно срочно вызвать врача, уложить пострадавшего удобно, ровно, расстегнуть одежду, создать приток свежего воздуха, удалить лишних людей, давать ему нюхать нашатырный спирт, обрызгивать водой, растирать и согревать тело.

Если пострадавший дышит плохо – очень редко, поверхностно или наоборот, судорожно, рекомендуется делать искусственное дыхание.

При отсутствии признаков жизни (дыхания, сердцебиения, пульса) нельзя пострадавшего считать мертвым. В первые минуты после поражения безжизненное состояние может быть кажущимся; оно обратимо при оказании надлежащей помощи. Пострадавшему немедленно надо делать искусственное дыхание с одновременным массажем сердца, причем не прерывно и на месте происшествия (не перемещая человека) все время до прибытия врача.

# **Комплексы упражнений при работе за компьютером.**

<span id="page-25-0"></span>Комплексы упражнений для проведения физкультминуток, для снятия напряжения рук, шеи, туловища и глаз.

- 1. Упражнения при утомлении, для глаз, для головы и шеи, для рук, для туловища.
- 2. Комплексы упражнений для глаз. Приложение 16 (рекомендуемое) СанПиН 2.2.2.542-96
- 3. Комплексы упражнений физкультурных минуток. Приложение 17 (рекомендуемое) СанПиН 2.2.2.542-96
- 4. Комплексы упражнений физкультурных пауз. Приложение 18 (рекомендуемое) СанПиН 2.2.2.542-96
- 5. Примерный комплекс упражнений для глаз.

## **Упражнения при утомлении.**

Эффект: расслабление тела, снятие нервного напряжения, восстановление нормального ритма дыхания.

Медленно опустить подбородок на грудь и оставаться в таком положении 5 с. Проделать 5-10 раз.

Откинуться на спинку кресла, положить руки на бедра, закрыть глаза, расслабиться и посидеть так 10-15 с.

Выпрямить спину, теле расслабить, мягко прикрыть глаза. Медленно наклонять голову вперед, назад, вправо, влево.

Сидя прямо с опущенными руками, резко напрячь мышцы всего тела. Затем быстро полностью расслабиться, опустить голову, закрыть глаза. Посидеть так 10-15 с. Проделать упражнение 2-4 раза.

Сесть удобно, слегка расставив ноги. Руки положить на середину живота. Закрыть глаза и глубоко вздохнуть через нос. Задержать дыхание (насколько возможно). Медленно выдохнуть через рот (полностью). Проделать упражнение 4 раза (если не возникнет головокружение).

## **Упражнения для глаз.**

Закрыть глаза, расслабить мышцы лба. медленно с напряжением сместить глазные яблоки в крайне левое положение, через 1-2 с так же перевести взгляд вправо. Проделать 10 раз. Следить за тем, чтобы веки не подрагивали. Не щуриться.

Эффект: расслабление и укрепление глазных мышц, избавление от боли в глазах.

Моргать в течении 1-2 мин.

с напряжением закрывать на 3-5 с попеременно один и другой глаз.

В течении 10 с несколько раз сильно зажмуриться .

В течении 10 с менять направление взгляда: прямо, вправо, влево, вверх, вниз.

Потереть ладони одну о другую, чтобы появилось ощущение тепла. Прикрыть ладонями глаза, скрестив пальцы в центре лба. Полностью исключить доступ света. На глаза и веки не нажимать. Расслабиться, дышать свободно. Побыть в таком положении 2 мин.

Эффект: химическое восстановление рецепторов глаз, расслабление глазных мышц, улучшение кровообращения в зрительно аппарате, избавление от ощущения усталости глаз.

## **Упражнения для головы и шеи.**

Помассировать лицо, чтобы снять напряжение лицевых мышц. Надавливая пальцами на затылок в течении 10 с делать вращательные движения вправо, затем влово.

Эффект: расслабление мышц шее и лица.

Закрыть глаза и сделать глубокий вдох. На выдохе медленно опустить подбородок, расслабить шею и плечи. Снова глубокий вдох, медленное круговое движение головой влево и выдох. Проделать 3 раза влево, затем 3 раза вправо.

Эффект: расслабление мышц головы, шеи и плечевого пояса.

#### **Упражнения для рук.**

В положении сидя или стоя расположить руки перед лицом. Ладони наружу, пальцы выпрямлены. Напрячь ладони и запястья. Собрать пальцы в кулаки, быстро загибая их один за другим (начинать с мизинцев). Большие пальцы окажутся сверху. Сильно сжатые кулаки повернуть так, чтобы они "посмотрели" друг на друга. Движение - только в запястьях, локти не подвижны. Разжать кулаки, расслабить кисти. Проделать упражнение еще несколько раз.

Эффект: снятие напряжения в кистях и запястьях.

В положении сидя или стоя опустить руки вдоль тела. Расслабить их. Сделать глубокий вдох и на медленном выдохе в течение 10-15 с слегка потрясти руками. Проделать так несколько раз.

Эффект: избавление от усталости рук.

Сцепить пальцы, соединить ладони и приподнять локти. Поворачивать кисти то пальцами внутрь (к груди), то наружу. Проделать несколько раз, затем опустить руки и потрясти расслабленными кистями.

Пощелкать пальцами обеих рук, перемещая большой палец поочередно на все другие пальцы.

Широко расставить пальцы на напрячь кисти на 5-7 с, затем сильно сжать пальцы в кулаки на 5-7 с, после чего разжать кулаки и потрясти расслабленными кистями. Проделать упражнение несколько раз.

#### **Упражнения для туловища.**

Эффект: расслабление мышц, распрямление позвоночника, улучшение кровообращения.

Встать прямо, слегка расставить ноги. Поднять руки вверх, подняться на носки и потянуться. Опуститься, руки вдоль туловища, расслабиться. Проделать 3-5 раз.

Поднять плечи как можно выше и плавно отвести их назад, затем медленно выставить вперед. Проделать 15 раз.

Стоя нагнуться, приложить ладони к ногам позади колен. Втянуть живот и напрячь спину на 5-6 с. Выпрямиться и расслабиться. Проделать упражнение 3-5 раз.

Встать прямо, ноги на ширине плеч. Развести руки в стороны на уровне плеч. Как можно больше повернуть туловище вправо, затем влево. Проделать так 10-20 раз.

Ноги на ширине плеч, слегка расслаблены и согнуты в коленях. Делая глубокий вдох, расслабиться. На выдохе поднять руки вверх, тянуть их к потолку. Ощутить напряжение в мышцах пальцев рук, плеч, спины и снова - глубокий вдох.

На выдохе наклониться вперед и коснуться руками пола перед носками туфель. Опустить голову, расслабиться. Вдох - и на выдохе выпрямиться. Проделать упражнение 3 раза.

Источник: Пособие по безопасной работе на персональных компьютерах, разработчик В.К. Шумилин.

## **Санитарные правила и нормы СанПиН 2.2.2.542-96**

## **Приложение 16 (рекомендуемое) Комплексы упражнений для глаз**

Упражнения выполняются сидя или стоя, отвернувшись от экрана при ритмичном дыхании, с максимальной амплитудой движения глаз.

Вариант 1.

1. Закрыть глаза, сильно напрягая глазные мышцы, на счет 1 - 4, затем раскрыть глаза, расслабив мышцы глаз, посмотреть вдаль на счет 1 - 6. Повторить 4 - 5 раз.

2. Посмотреть на переносицу и задержать взор на счет 1 - 4. До усталости глаза не доводить. Затем открыть глаза, посмотреть вдаль на счет 1 - 6. Повторить 4 - 5 раз.

3. Не поворачивая головы, посмотреть направо и зафиксировать взгляд на счет 1 - 4, затем посмотреть вдаль прямо на счет 1 - 6. Аналогичным образом проводятся упражнения, но с фиксацией взгляда влево, вверх и вниз. Повторить 3 - 4 раза.

4. Перенести взгляд быстро по диагонали: направо вверх - налево вниз, потом прямо вдаль на счет 1 - 6; затем налево вверх направо вниз и посмотреть вдаль на счет 1 - 6. Повторить 4 - 5 раз.

Вариант 2.

1. Закрыть глаза, не напрягая глазные мышцы, на счет 1 - 4, широко раскрыть глаза и посмотреть вдаль на счет 1 - 6. Повторить 4 - 5 раз.

2. Посмотреть на кончик носа на счет 1 - 4, а потом перевести взгляд вдаль на счет 1 - 6. Повторить 4 - 5 раз.

3. Не поворачивая головы (голова прямо), делать медленно круговые движения глазами вверхвправо-вниз-влево и в обратную сторону: вверх-влево-вниз-вправо. Затем посмотреть вдаль на счет 1 - 6. Повторить 4 - 5 раз.

4. При неподвижной голове перевести взор с фиксацией его на счет 1 - 4 вверх, на счет 1 - 6 прямо; после чего аналогичным образом вниз-прямо, вправо-прямо, влево-прямо. Проделать движение по диагонали в одну и другую стороны с переводом глаз прямо на счет 1 - 6. Повторить 3 - 4 раза.

Вариант 3.

1. Голову держать прямо. Поморгать, не напрягая глазные мышцы, на счет 10 - 15.

2. Не поворачивая головы (голова прямо) с закрытыми глазами, посмотреть направо на счет 1 - 4, затем налево на счет 1 - 4 и прямо на счет 1 - 6. Поднять глаза вверх на счет 1 - 4, опустить вниз на счет 1 - 4 и перевести взгляд прямо на счет 1 - 6. Повторить 4 - 5 раз.

3. Посмотреть на указательный палец, удаленный от глаз на расстояние 25 - 30 см, на счет 1 - 4, потом перевести взор вдаль на счет 1 - 6. Повторить 4 - 5 раз.

4. В среднем темпе проделать 3 - 4 круговых движения в правую сторону, столько же в левую сторону и, расслабив глазные мышцы, посмотреть вдаль на счет 1 - 6. Повторить 1 - 2 раза.

## **Санитарные правила и нормы СанПиН 2.2.2.542-96**

## **Приложение 17 (рекомендуемое) Комплексы упражнений физкультурных минуток**

Физкультминутка (ФМ) способствует снятию локального утомления. По содержанию ФМ различны и предназначаются для конкретного воздействия на ту или иную группу мышц или систему организма в зависимости от самочувствия и ощущения усталости.

Физкультминутка общего воздействия может применяться, когда физкультпаузу по каким-либо причинам выполнить нет возможности.

#### 1. ФМ общего воздействия

1. И.п - о.с. 1 - 2 - встать на носки, руки вверх-наружу, потянуться вверх за руками. 3 - 4 - дугами в стороны руки вниз и расслабленно скрестить перед грудью, голову наклонить вперед. Повторить 6 - 8 раз. Темп быстрый.

2. И.п. - стойка ноги врозь, руки вперед., 1 - поворот туловища направо, мах левой рукой вправо, правой назад за спину. 2 и.п. 3 - 4 - то же в другую сторону. Упражнения выполняются размашисто, динамично. Повторить 6 - 8 раз. Темп быстрый.

3. И.п. 1 - согнуть правую ногу вперед и, обхватив голень руками, притянуть ногу к животу. 2 приставить ногу, руки вверх-наружу. 3 - 4 - то же другой ногой. Повторить 6 - 8 раз. Темп средний.

#### 2. ФМ общего воздействия

1. И.п. - о.с. 1 - 2 - дугами внутрь два круга руками в лицевой плоскости. 3 - 4 - то же, но круги наружу. Повторить 4 - 6 раз. Темп средний.

2. И.п. - стойка ноги врозь, правую руку вперед, левую на пояс. 1 - 3 - круг правой рукой вниз в боковой плоскости с поворотом туловища направо. 4 - заканчивая круг, правую руку на пояс, левую вперед. То же в другую сторону. Повторить 4 - 6 раз. Темп средний.

3. И.п. - о.с. 1 - с шагом вправо руки в стороны. 2 - два пружинящих наклона вправо. Руки на пояс. 4 и.п. 1 - 4 - то же влево. Повторить 4 - 6 раз в каждую сторону. Темп сред-ний.

3. ФМ общего воздействия

1. И.п. - стойка ноги врозь, 1 - руки назад. 2 - 3 - руки в стороны и вверх, встать на носки. 4 расслабляя плечевой пояс, руки вниз с небольшим наклоном вперед. Повторить 4 - 6 раз. Темп медленный.

2. И.п. - стойка ноги врозь, руки согнутые вперед, кисти в кулаках. 1 - с поворотом туловища налево "удар" правой рукой вперед. 2 - и.п. 3 - 4 - то же в другую сторону. По-вторить 6 - 8 раз. Дыхание не задерживать.

#### 4. ФМ общего воздействия

1. И.п - руки в стороны. 1 - 4 - восьмеркообразные движения руками. 5 - 8 - то же, но в другую сторону. Руки не напрягать. Повторить 4 - 6 раз. Темп медленный. Дыхание произвольное.

2. И.п. - стойка ноги врозь, руки на поясе. 1 - 3 - три пружинящих движения тазом вправо, сохраняя и.п. плечевого пояса. 4 и.п. Повторить 4

- 6 раз в каждую сторону. Темп средний. Дыхание не задерживать.

3. И.п. - о.с. 1 - руки в стороны, туловище и голову повернуть налево. 2 - руки вверх. 3 - руки за голову. 4 - и.п. Повторить 4 - 6 раз в каждую сторону. Темп медленный.

Физкультминутка для улучшения мозгового кровообращения:

Наклоны и повороты головы оказывают механическое воздействие на стенки шейных кровеносных сосудов, повышают их эластичность; раздражение вестибулярного аппарата вызывают расширение

кровеносных сосудов головного мозга. Дыхательные упражнения, особенно дыхание через нос, изменяют их кровенаполнение. Все это усиливает мозговое кровообращение, повышает его интенсивность и облегчает умственную деятельность.

#### 1. ФМ для улучшения мозгового кровообращения

1. И.п. - о.с. 1 - руки за голову; локти развести пошире, голову наклонить назад. 2 - локти вперед. 3 - 4 - руки расслаблен но вниз, голову наклонить вперед. Повторить 4 - 6 раз. Темп медленный.

2. И.п. - стойка ноги врозь, кисти в кулаках. 1 - мах левой рукой назад, правой вверх - назад. 2 встречными махами переменить положение рук. Махи заканчивать рывками руками назад. Повторить 6 - 8 раз. Темп средний.

3. И.п. - сидя на стуле. 1 - 2 отвести голову назад и плавно наклонить назад. 3 - 4 - голову наклонить вперед, плечи не поднимать. Повторить 4 - 6 раз. Темп медленный.

#### 2. ФМ для улучшения мозгового кровообращения

1. И.п. - стоя или сидя, руки на поясе. 1 - 2 - круг правой рукой назад с поворотом туловища и головы направо. 3 - 4 - то же левой рукой. Повторить 4 - 6 раз. Темп медленный.

2. И.п. - стоя или сидя, руки в стороны, ладони вперед, пальцы разведены. 1 - обхватив себя за плечи руками возможно крепче и дальше. 2

- и.п. То же налево. Повторить 4 - 6 раз. Темп быстрый.

3. И.п.- сидя на стуле, руки на пояс. 1 - повернуть голову направо. 2 - и.п. То же на-лево. Повторить 6 - 8 раз. Темп медленный.

#### 3. ФМ для улучшения мозгового кровообращения

1. И.п. - стоя или сидя, руки на поясе. 1 - махом левую руку занести через правое плечо, голову повернуть налево. 2 - и.п. 3 - 4 - то же правой рукой. Повторить 4 - 6 раз. Темп медленный.

2. И.п. - о.с. Хлопок в ладоши за спиной, руки поднять назад возможно выше. 2 - движение рук через стороны хлопок в ладоши вперед на уровне головы. Повторить 4 - 6 раз. Темп быстрый.

3. И.п. - сидя на стуле. 1 - голову наклонить вправо. 2 и.п. 3 - голову наклонить влево. 4 - и.п. Повторить 4 - 6 раз. Темп средний.

4. ФМ для улучшения мозгового кровообращения

1. И.п. - стоя или сидя. 1 - руки к плечам, кисти в кулаки, голову наклонить назад. 2 - повернуть руки локтями кверху, голову наклонить вперед. Повторить 4 - 6 раз. Темп средний.

2. И.п. - стоя или сидя, руки в стороны. 1 - 3 - три рывка согнутыми руками внутрь: правой перед телом, левой за телом. 4 и.п. 5 - 8 - то же в другую сторону. Повторить 4 - 6 раз. Темп быстрый.

3. И.п. - сидя. 1 - голову наклонить вправо. 2 - и.п. 3 голову наклонить влево. 4 - и.п. 5 - голову повернуть направо. 6 - и.п. 7 - голову повернуть налево. 8 - и.п. Повторить 4 - 6 раз. Темп медленный.

Физкультминутка для снятия утомления с плечевого пояса и рук:

динамические упражнения с чередованием напряжения и расслабления отдельных мышечных групп плечевого пояса и рук, улучшают кровоснабжение, снижают напряжение.

1. ФМ для снятия утомления с плечевого пояса и рук

1. И.п. - о.с. 1 - поднять плечи. 2 - опустить плечи. Повторить 6 - 8 раз, затем пауза 2 - 3 с, расслабить мышцы плечевого пояса. Темп медленный.

2. И.п. - руки согнуты перед грудью. 1 - 2 - два пружинящих рывка назад согнутыми руками. 3 - 4 - то же прямыми руками. Повторить 4 - 6 раз. Темп средний.

3. И.п. - стойка ноги врозь. 1 - 4 - четыре последовательных круга руками назад. 5 - 8 - то же вперед. Руки не напрягать, туловище не поворачивать. Повторить 4 - 6 раз. Закон-чить расслаблением. Темп средний.

2. ФМ для снятия утомления с плечевого пояса и рук

1. И.п. - о.с. - кисти в кулаках. Встречные махи руками вперед и назад. Повторить 4 - 6 раз. Темп средний.

2. И.п. - о.с. 1 - 4 - дугами в стороны руки вверх, одновременно делая ими небольшие воронкообразные движения. 5 - 8 - дугами в стороны руки расслабленно вниз и потрясти кистями. Повторить 4 - 6 раз. Темп средний.

3. И.п.- тыльной стороной кисти на пояс. 1 - 2 - свести вперед, голову наклонить вперед. 3 - 4 - локти назад, прогнуться. Повторить 6 - 8 раз, затем руки вниз и потрясти расслабленно. Темп медленный.

3. ФМ для снятия утомления с плечевого пояса и рук

1. И.п. - стойка ноги врозь, руки в стороны, ладони кверху. 1. - дугой кверху расслабленно правую руку влево с хлопками в ладони, одновременно туловище повернуть налево. 2 - и.п. 3 - 4 - то же в другую сторону. Руки не напрягать. Повторить 6 - 8 раз. Темп средний.

2. И.п. - о.с. 1 - руки вперед, ладони книзу. 2 - 4 зигзагообразными движениями руки в стороны. 5 - 6 - руки вперед. 7 - 8 - руки расслабленно вниз. Повторить 4 - 6 раз. Темп средний.

3. И.п. - о.с. 1 - руки свободно махом в стороны, слегка прогнуться. 2 - расслабляя мышцы плечевого пояса, "уронить" руки и приподнять их скрестно перед грудью. Повторить 6 - 8 раз. Темп средний.

4. ФМ для снятия утомления с плечевого пояса и рук

1. И.п. - о.с. 1 - дугами внутрь, руки вверх - в стороны, прогнуться, голову назад. 2 - руки за голову, голову наклонить вперед. 3

- "уронить" руки. 4 - и.п. Повторить 4 - 6 раз. Темп средний.

2. И.п. - руки к плечам, кисти в кулаках. 1 - 2 - напряженно повернуть руки предплечьями и выпрямить их в стороны, кисти тыльной стороной вперед. 3 - руки расслабленно вниз. 4 - и.п. Повторить 6 - 8 раз, затем расслабленно вниз и встряхнуть кистями. Темп средний.

3. И.п. - о.с. 1 - правую руку вперед, левую вверх. 2 - переменить положение рук. Повторить 3 - 4 раз, затем расслабленно опустить вниз и потрясти кистями, голову наклонить вперед. Темп средний.

Физкультминутка для снятия утомления с туловища и ног:

Физические упражнения для мышц ног, живота и спины усиливают венозное кровообращение в этих частях тела и способствуют предотвращению застойных явлений крово- и лимфообращения, отечности в нижних конечностях.

1. ФМ для снятия утомления с туловища и ног

1. И.п. - о.с. 1 - шаг влево, руки к плечам, прогнуться. 2 - и.п. 3

- 4 - то же в другую сторону. Повторить 6 - 8 раз. Темп медленный.

2. И.п. - стойка ноги врозь. 1 - упор присев. 2 - и.п. 3 наклон вперед, руки впереди. 4 - и.п. Повторить 6 - 8 раз. Темп средний.

3. И.п. - стойка ноги врозь, руки за голову. 1-3 - круговые движения тазом в одну сторону. 4 - 6 - то же в другую сторону. 7 - 8 - руки вниз и расслабленно потрясти кистями. Повторить 4 - 6 раз. Темп средний.

2. ФМ для снятия утомления с туловища и ног

1. И.п. - о.с. 1 - выпад влево, руки дугами внутрь, вверх в стороны. 2 - толчком левой приставить ногу, дугами внутрь руки вниз. 3 - 4 - то же в другую сторону. Повторить 6 - 8 раз. Темп средний.

2. И.п. - о.с. 1 - 2 - присед на носках, колени врозь, руки вперед - в стороны. 3 - встать на правую, мах левой назад, руки вверх, 4 - приставить левую, руки свободно вниз и встряхнуть руками. 5 - 8 - то же с махом правой ногой назад. Повторить 4 - 6 раз. Темп средний.

3. И.п. - стойка ноги врозь. 1 - 2 - наклон вперед, правая рука скользит вдоль ноги вниз, левая, сгибаясь, вдоль тела вверх. 3 - 4 - и.п. 5 - 8 - то же в другую сторону. Повторить 6 - 8 раз. Темп средний.

3. ФМ для снятия утомления с туловища и ног

1. И.п. - руки скрестно перед грудью. 1 - взмах правой ногой в сторону, руки дугами книзу, в стороны. 2 - и.п. 3 - 4 - то же в другую сторону. Повторить 6 - 8 раз. Темп средний.

2. И.п. - стойка ноги врозь пошире, руки вверх - в стороны. 1 - полуприсед на правой, левую ногу повернуть коленом внутрь, руки на пояс. 2 - и.п. 3 - 4 - то же в другую сторону. Повторить 6 - 8 раз. Темп средний.

3. И.п. - выпад левой вперед. 1 - мах руками направо с поворотом туловища направо. 2 - мах руками налево с поворотом туловища налево. Упражнения выполнять размашисто расслабленными руками. То же с выпадом правой. Повторить 6 - 8 раз. Темп средний.

4. ФМ для снятия утомления с туловища и ног

1. И.п. - стойка ноги врозь, руки вправо. 1 - полуприседая и наклоняясь, руки махом вниз. Разгибая правую ногу, выпрямляя туловище и передавая тяжесть тела на левую ногу, мах руками влево.

2 - то же в другую сторону. Упражнения выполнять слитно. Повторить 4

- 6 раз. Темп средний.

2. И.п. - руки в стороны. 1 - 2 - присед, колени вместе, руки за спину. 3 - выпрямляя ноги, наклон вперед, руками коснуться пола. 4 - и.п. Повторить 6 - 8 раз. Темп средний.

3. И.п. - стойка ноги врозь, руки за голову. 1 - резко повернуть газ направо. 2 - резко повернуть таз налево. Во время поворотов плечевой пояс оставить неподвижным. Повторить 6 - 8 раз. Темп средний.

## **Санитарные правила и нормы СанПиН 2.2.2.542-96**

#### **Приложение 18 (рекомендуемое) Комплексы упражнений физкультурных пауз**

Физкультурная пауза (ФП) - повышает двигательную активность, стимулирует деятельность нервной, сердечно-сосудистой, дыхательной и мышечной систем, снимает общее утомление, повышает умственную работоспособность.

#### **Физкультурная пауза 1.**

Ходьба на месте 20 - 30 секунд. Темп средний. 1. Исходное положение (и.п.) - основная стойка (о.с.) 1 - руки вперед, ладони книзу. 2 - руки в стороны, ладони кверху, 3 - встать на носки, руки вверх, прогнуться. 4 - и.п. Повторить 4 - 6 раз. Темп медленный.

2. И.п. - ноги врозь, немного шире плеч. 1 - 3 наклон назад, руки за спину. 3 - 4 - и.п. Повторить 6 - 8 раз. Темп средний.

3. И.п. - ноги на ширине плеч. 1 - руки за голову, поворот туловища направо. 2 - туловище в и.п., руки в стороны, наклон вперед, голову назад. 3 - выпрямиться, руки за голову, поворот туловища налево. 4 - и.п. 5 - 8 - то же в другую сторону. Повторить 6 раз. Темп средний.

4. И.п. - руки к плечам. 1 - выпад вправо, руки в стороны. 2 - и.п. 3 - присесть, руки вверх. 4 - и.п. 5 - 8 - то же в другую сторону. Повторить 6 раз. Темп средний.

#### **Физкультурная пауза 2**

Ходьба на месте 20 - 30 с. Темп средний. 1. И.п. - о.с. Руки за голову. 1 - 2 - встать на носки, прогнуться, отвести локти назад. 3 - 4 - опуститься на ступни, слегка наклониться вперед, локти вперед. Повторить 6 - 8 раз. Темп медленный.

2. И.п. - о.с. 1 - шаг вправо, руки в стороны. 2 - повернуть кисти ладонями вверх. 3 - приставить левую ногу, руки вверх. 4 руки дугами в стороны и вниз, свободным махом скрестить перед грудью. 5 - 8 - то же влево. Повторить 6 - 8 раз. Темп средний.

3. И.п. - стойка ноги врозь, руки в стороны. 1 - наклон вперед к правой ноге, хлопок в ладони. 2 - и.п. 3 - 4 то же в другую сторону. Повторить 6 - 8 раз. Темп средний.

4. И.п. - стойка ноги врозь, левая впереди, руки в стороны или на поясе. 1 - 3 - три пружинистых полуприседа на левой ноге. 4 - переменить положение ног. 5 - 7 - то же, но правая нога впереди левой. Повторить 4 - 6 раз. Перейти на ходьбу 20 - 25 с. Темп средний.

5. И.п. - стойка ноги врозь пошире. 1 - с поворотом туловища влево, наклон назад, руки назад. 2 - 3 сохраняя положение туловища в повороте, пружинистый наклон вперед, руки вперед. 4 - и.п. 5 - 8 то же, но поворот туловища вправо. Повторить по 4 - 6 раз в каждую сторону. Темп медленный.

6. И.п. - придерживаясь за опору, согнуть правую ногу, захватив рукой за голень. 1 - вставая на левый носок, мах правой ногой назад, правую руку в сторону - назад. 2 - и.п. 3 - 4 - то же, но согнуть левую ногу. Повторить 6 - 8 раз. Темп средний.

7. И.п. - о.с. 1 - руки назад в стороны, ладони наружу, голову наклонить назад. 2 - руки вниз, голову наклонить вперед. Повторить 6 - 8 раз. Темп медленный.

#### **Физкультурная пауза 3**

1. Ходьба на месте 20 - 30 с. Темп средний. 1. И.п. - о.с. Правой рукой дугой внутрь. 2 - то же левой и руки вверх, встать на носки. 3 - 4

- руки дугами в стороны. И.п. Повторить 4 - 6 раз. Темп медленный.

2. И.п. - о.с. 1 - с шагом вправо руки в стороны, ладони кверху. 2 - с поворотом туловища направо дугой кверху левую руку вправо с хлопком в ладони. 3 - выпрямиться. 4 - и.п. 5 - 8 - то же в другую сторону. Повторить 6 - 8 раз. Темп средний.

3. И.п. - стойка ноги врозь. 1 - 3 - руки в стороны, наклон вперед и три размашистых поворота туловища в стороны. 4 - и.п. Повторить 6 - 8 раз. Темп средний.

4. И.п. - о.с. 1 - 2 - присед, колени врозь, руки вперед. 3 - 4 - встать, правую руку вверх, левую за голову. 5 - 8 - то же, но правую за голову. Повторить 6 - 10 раз. Темп медленный.

5. И.п.- о.с. 1 - выпад влево, руки в стороны. 2 - 3 - руки вверх, два пружинистых наклона вправо. 4 и.п. 5 - 8 - то же в другую сторону. Повторить 4 - 6 раз. Темп средний.

6. И.п. - правую руку на пояс, левой поддерживаться за опору. 1 - мах правой ногой вперед. 2 - мах правой ногой назад, захлестывая голень. То же проделать левой ногой. Повторить по 6 - 8 махов каждой ногой. Темп средний.

7. И.п. - о.с. 1 - 2 - правую ногу назад на носок, руки слегка назад с поворотом ладоней наружу, голову наклонить назад. 3 - 4 ногу приставить, руки расслабленно опустить, голову наклонить вперед. 5 - 8 то же, отставляя другую ногу назад. Повторить 6 - 8 раз. Темп медленный.

## **Примерный комплекс упражнений для глаз:**

1. Закрыть глаза, сильно напрягая глазные мышцы, на счет 1-4, затем раскрыть глаза, расслабить мышцы глаз, посмотреть вдаль на счет 1-6. Повторить 4-5 раз.

2. Посмотреть на переносицу и задержать взор на счет 1-4. До усталости глаза не доводить. Затем открыть глаза, посмотреть вдаль на счет 1-6. Повторить 4-5 раз.

3. Не поворачивая головы, посмотреть направо и зафиксировать взгляд на счет 1-4. Затем посмотреть вдаль прямо на счет 1-6. Аналогично проводятся упражнения, но с фиксацией взгляда влево, вверх, вниз. Повторить 3-4 раза.

4. Перевести взгляд быстро по диагонали: направо вверх – налево вниз, потом прямо вдаль на счет 1- 6; затем налево вверх – направо вниз и посмотреть вдаль на счет 1-6. Повторить 4-5 раз.

# **[СанПин\\_ТСО](http://yakushevskaya.blogspot.it/2014/09/sanpintso.html)**

Используя на своих уроках технические средства обучения (ТСО), каждый учитель, педагог, должен знать временные ограничения на их непрерывное применение.

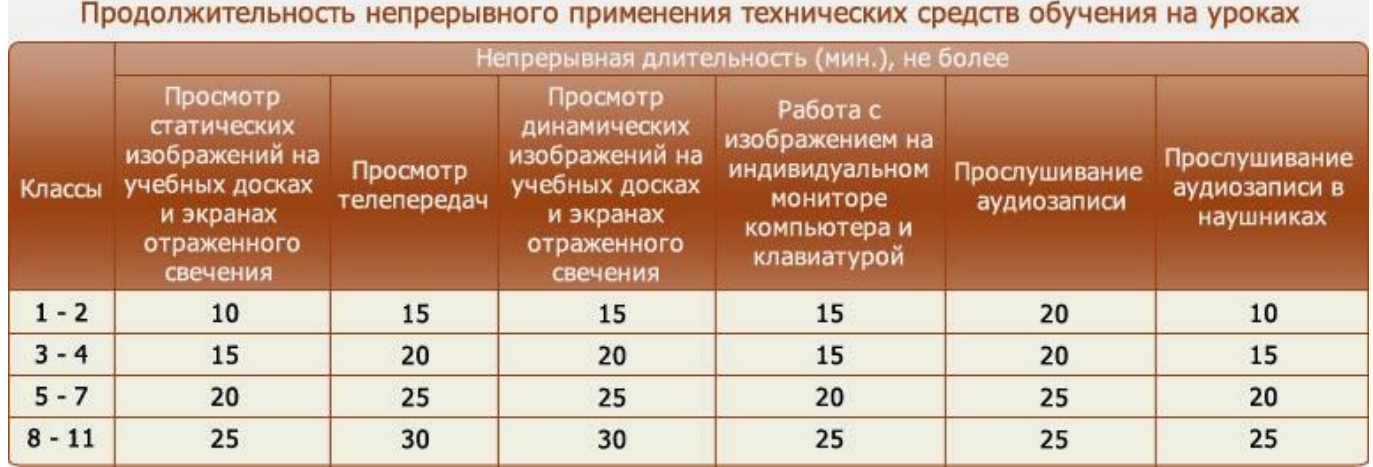

Утверждаю Директор МБОУ «ЕСШ №7 им. О.Н.Мамченкова» \_\_\_\_\_\_\_\_Верижникова Е.А. «1» сентября 2015 г.

# **Перечень перевязочных средств и медикаментов для аптечки школьного кабинета информатики:**

 $\blacksquare$ п

<span id="page-34-1"></span><span id="page-34-0"></span>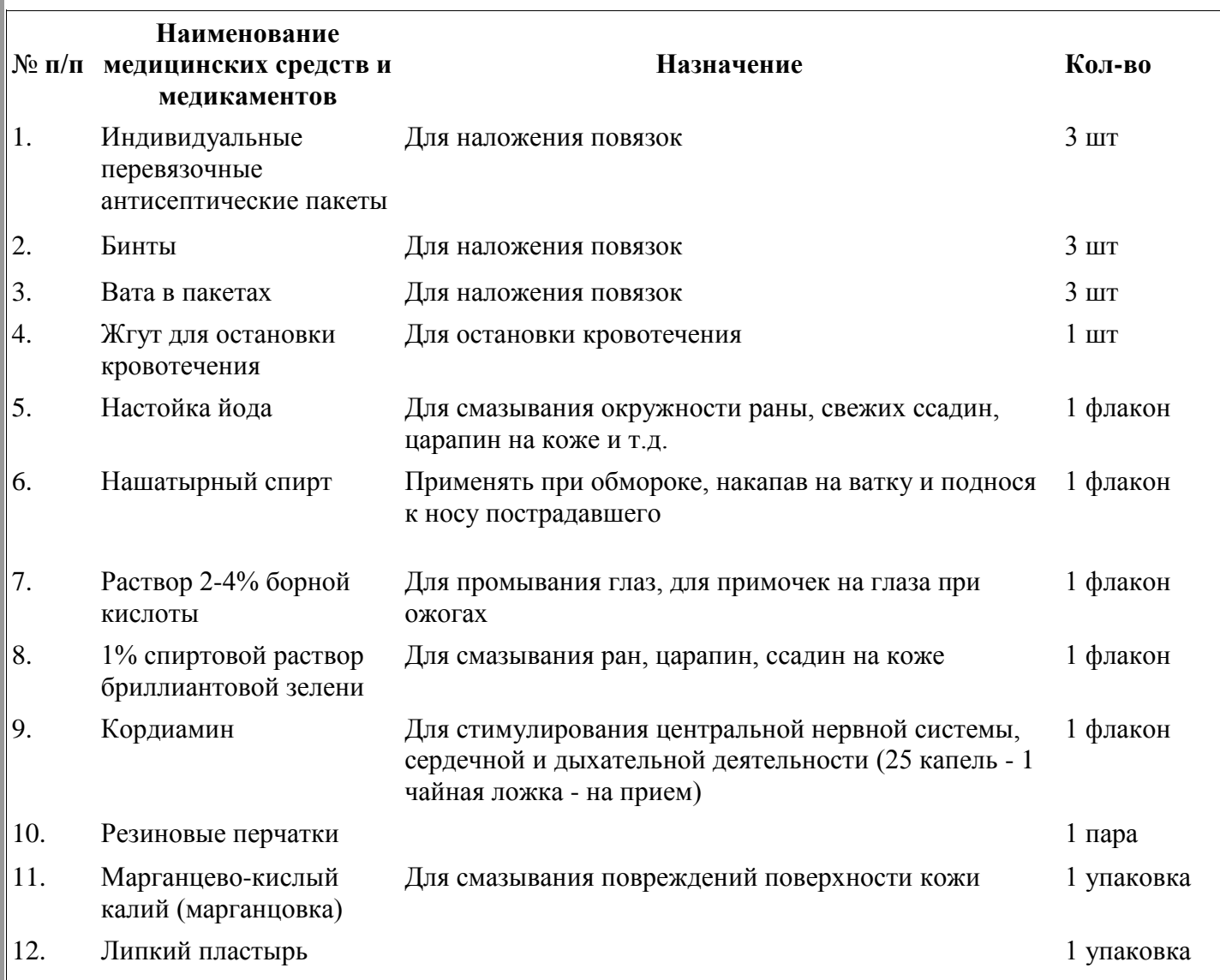

**Название лечебного учреждения**: *Детская поликлиника.* Адрес: ул. Ленина, дом 8. Телефон регистратуры: 6-16- 37.

*Скорая помощь* Телефон: 03, 030 (МТС, Билайн, Мегафон).

# **Оборудование кабинета**

<span id="page-35-0"></span>in ju  $\overline{\phantom{a}}$ 

m.

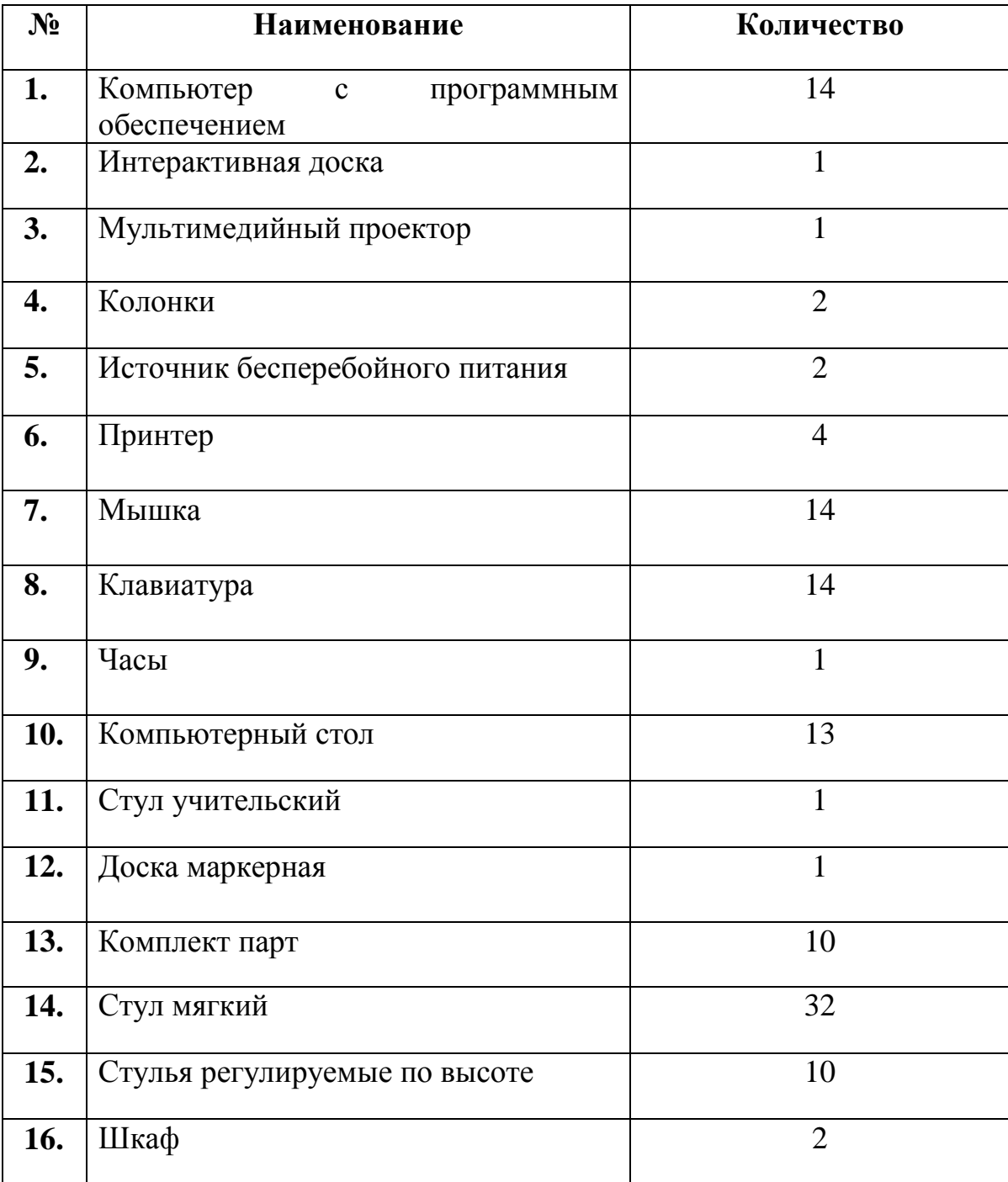

 $\blacktriangleleft$ 5Ē

# **Учебно – методическая литература**

in ju

a.

<span id="page-36-0"></span> $\overline{\phantom{a}}$ 

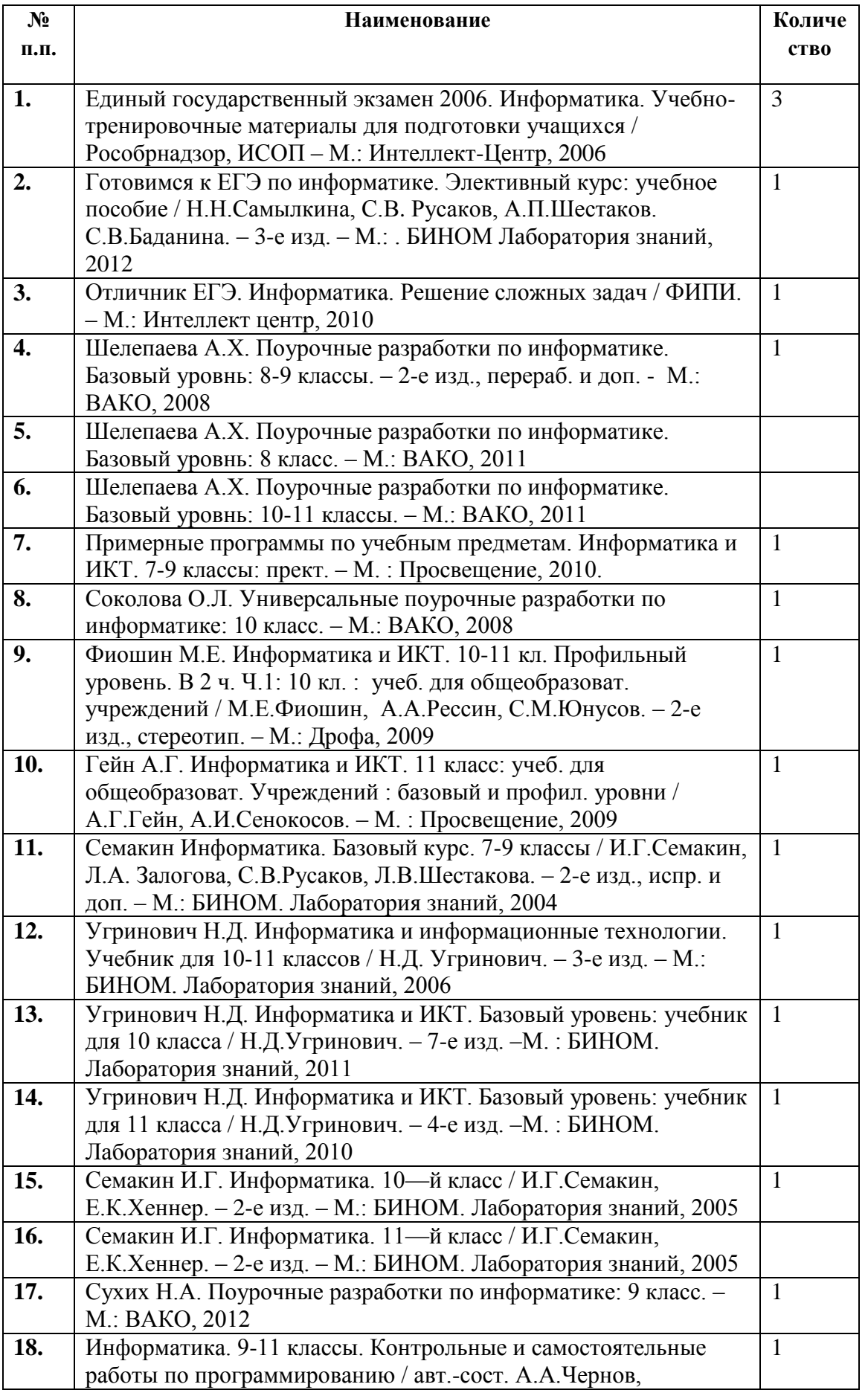

◢ n Fr

THE 1

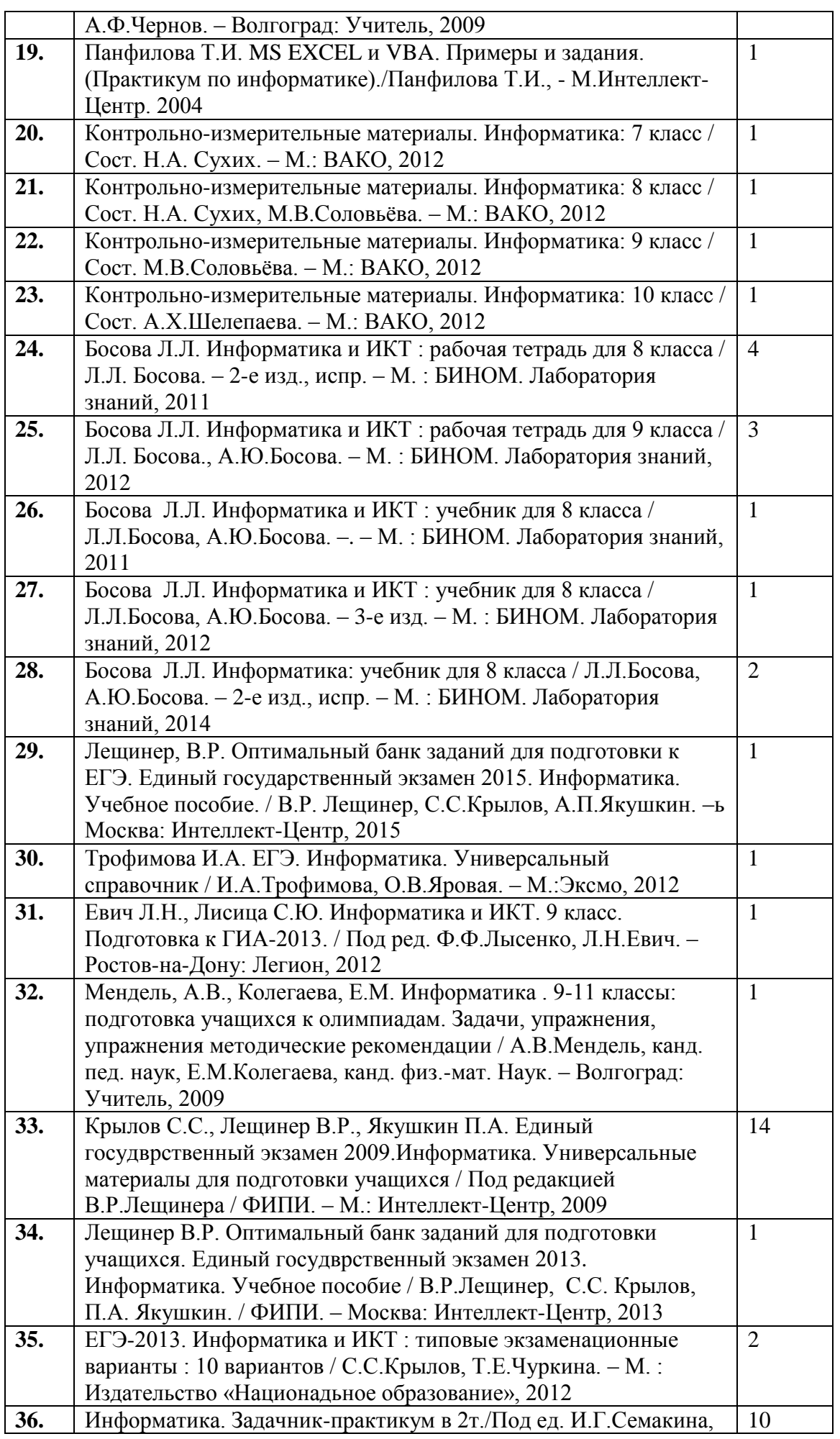

 $\blacksquare$ 

ii l

п

◢ пñ

n i b

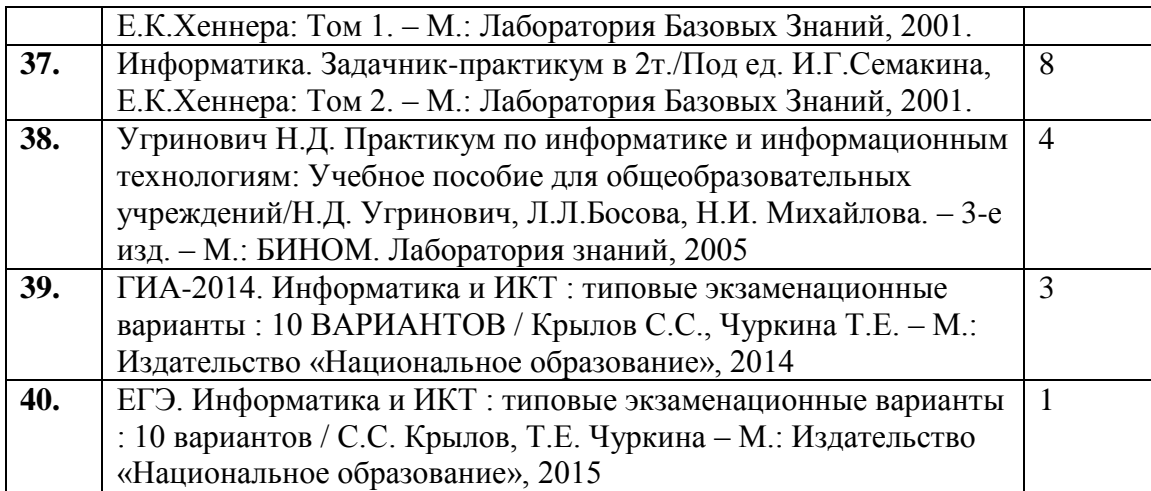

# **Папки с практическими заданиями (раздаточные материалы):**

- <span id="page-38-0"></span>Методические материалы для 8 класса
- Методические материалы для 9 класса
- Методические материалы для 10 класса
- Методические материалы для 11 класса

## **Список полезных сайтов в помощь учителям Информатики и ИКТ:**

<span id="page-38-1"></span>1. [metod-kopilka.ru—](http://metod-kopilka.ru/) сайт для учителя информатики. Поурочные планы, тематическое

планирование. Контроль знаний по информатике, занимательная информатика.

2. [informatiku.ru-](http://informatiku.ru/) коллективный блог учителей информатики. Все для успешных

уроков.

3. [openclass.ru—](http://www.openclass.ru/sub/%D0%98%D0%BD%D1%84%D0%BE%D1%80%D0%BC%D0%B0%D1%82%D0%B8%D0%BA%D0%B0%20%D0%B8%20%D0%98%D0%9A%D0%A2) Открытый класс. Большое количество разнообразных ЦОРов.

4. *[ipkps.bsu.edu.ru](http://www.ipkps.bsu.edu.ru/source/metod_sluzva/dist_inform.asp)* -нормативные документы, учебники, тематические планирования,

конкурсы и многое другое. Все для учителей информатики.

4. [klyaksa.net](http://klyaksa.net/) — сайт для учителя информатики. Есть информация для учителя, для

учащихся. Материалы для ЕГЭ, результаты опросов. есть возможность скачать программы.

- 5. [uchitelinformatiki.narod.ru-](http://uchitelinformatiki.narod.ru/rasrabotki_urokov.htm) много полезных разработок уроков по различным темам
- 6. [school.dentro.ru](http://school.dentro.ru/) сайт для учителя информатики. Нормативно-правовые

документы. Программное обеспечение. Задания для работы на ПК, домашние задания, презентации.

7. [sgu.ru-](http://www.sgu.ru/prcnit/teach) олимпиадные задания, помощь при подготовке к урокам

8. [lazy.rusedu.net](http://lazy.rusedu.net/) — сайт для учителя информатики. Большое количество ссылок на различные ресурсы. Перечень редких разделов, часто необходимых в работе.

9. [omu.ru —](http://omu.ru/) школьный университет. Виртуальное методическое объединение педагогов, повышение квалификации, центр мониторинга.

10. [wiki.saripkro.ru](http://wiki.saripkro.ru/index.php/%D0%9E%D0%B1%D1%80%D0%B0%D0%B7%D0%BE%D0%B2%D0%B0%D1%82%D0%B5%D0%BB%D1%8C%D0%BD%D1%8B%D0%B5_%D1%81%D0%B0%D0%B9%D1%82%D1%8B_%D0%B2_%D0%BF%D0%BE%D0%BC%D0%BE%D1%89%D1%8C_%D1%83%D1%87%D0%B8%D1%82%D0%B5%D0%BB%D1%8F%D0%BC_%D0%B8%D0%BD%D1%84%D0%BE%D1%80%D0%BC%D0%B0%D1%82%D0%B8%D0%BA%D0%B8) — образовательные сайты в помощь учителям информатики

11. [infoschool.narod.ru](http://infoschool.narod.ru/) — информатика в школе. Обзор интернет-технологий, информационных технологий, материалы к уроку, планирование и др.

12. [pedsovet.su](http://pedsovet.su/load/7) — образовательный сайт, интернет-сообщество (социальная сеть) учителей, педагогов и других работников сферы образования. Огромная подборка различных материалов, форум, подготовка к ЕГЭ и многое другое.

13. [www.oivt.ru](http://www.oivt.ru/) сообщество учителей информатики

14. markly.narod.ru – богатый ресурс на задания по информатике по различным темам, и множество других полезных материалов

15. [kpolyakov.narod.ru](http://kpolyakov.narod.ru/) – очень полезный сайт, особенно при подготовке к ЕГЭ по информатике.

16. [it-n.ru](http://www.it-n.ru/communities.aspx?cat_no=6361&tmpl=com) – сообщество творческих учителей информатики. Знаешь сам – научи другого!

17. [zabaeva.edurm.ru](http://www.zabaeva.edurm.ru/p53aa1.html) – КТП, уроки, внеклассные мероприятия, тесты и другое

18. [fmf.chgpu.edu.ru](http://fmf.chgpu.edu.ru/links/index8.php#02) – сайт физмат факультета ЧГПУ, на котором я училась; здесь

приведены ссылки на ресурсы по астрономии, информатике, математике и физике.

19. [infoosy.narod.ru-](http://infoosy.narod.ru/ssylki.htm) много полезных ссылок для информатика

# **График занятости кабинета информатики 2015-2016 учебный год 1 полугодине**

<span id="page-40-0"></span> $\blacksquare$  $\overline{\phantom{a}}$ 

a

<span id="page-40-1"></span>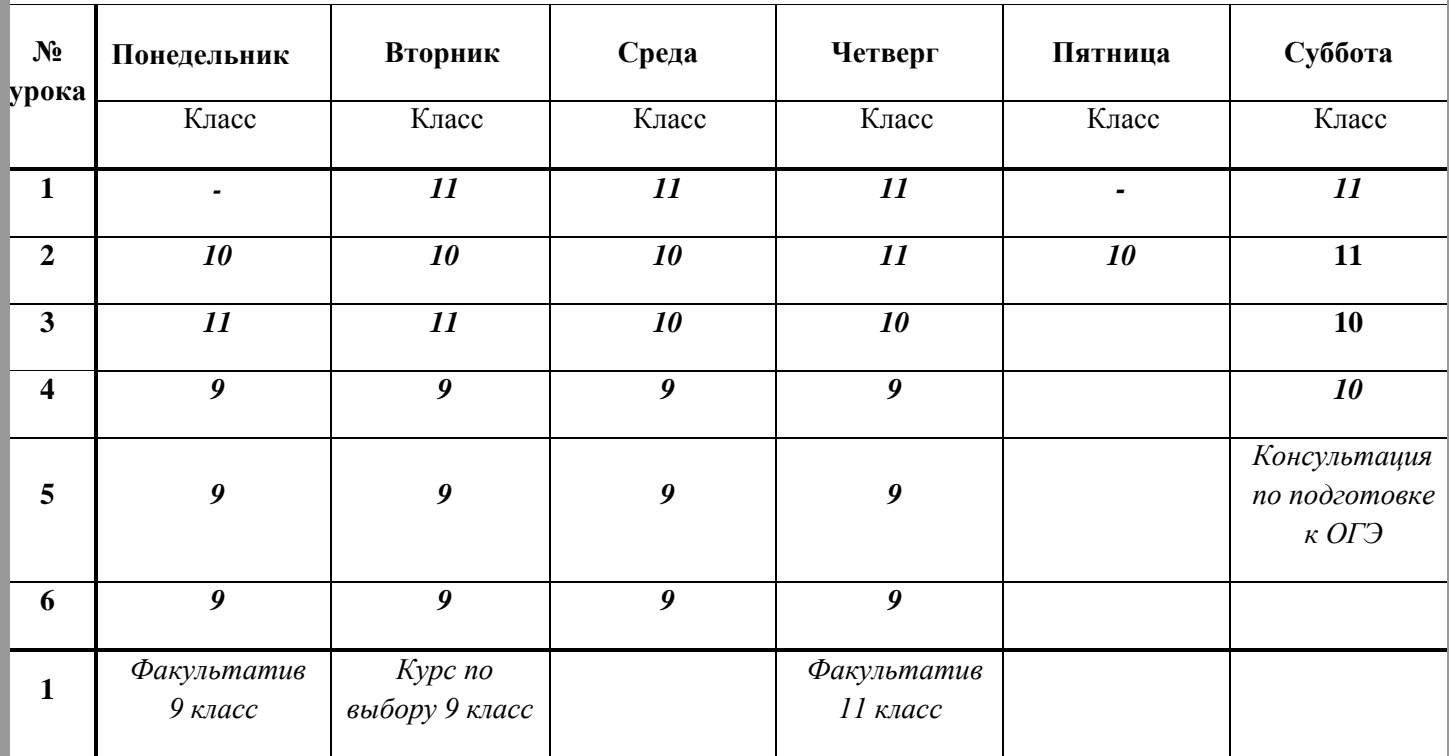

# **2 полугодие**

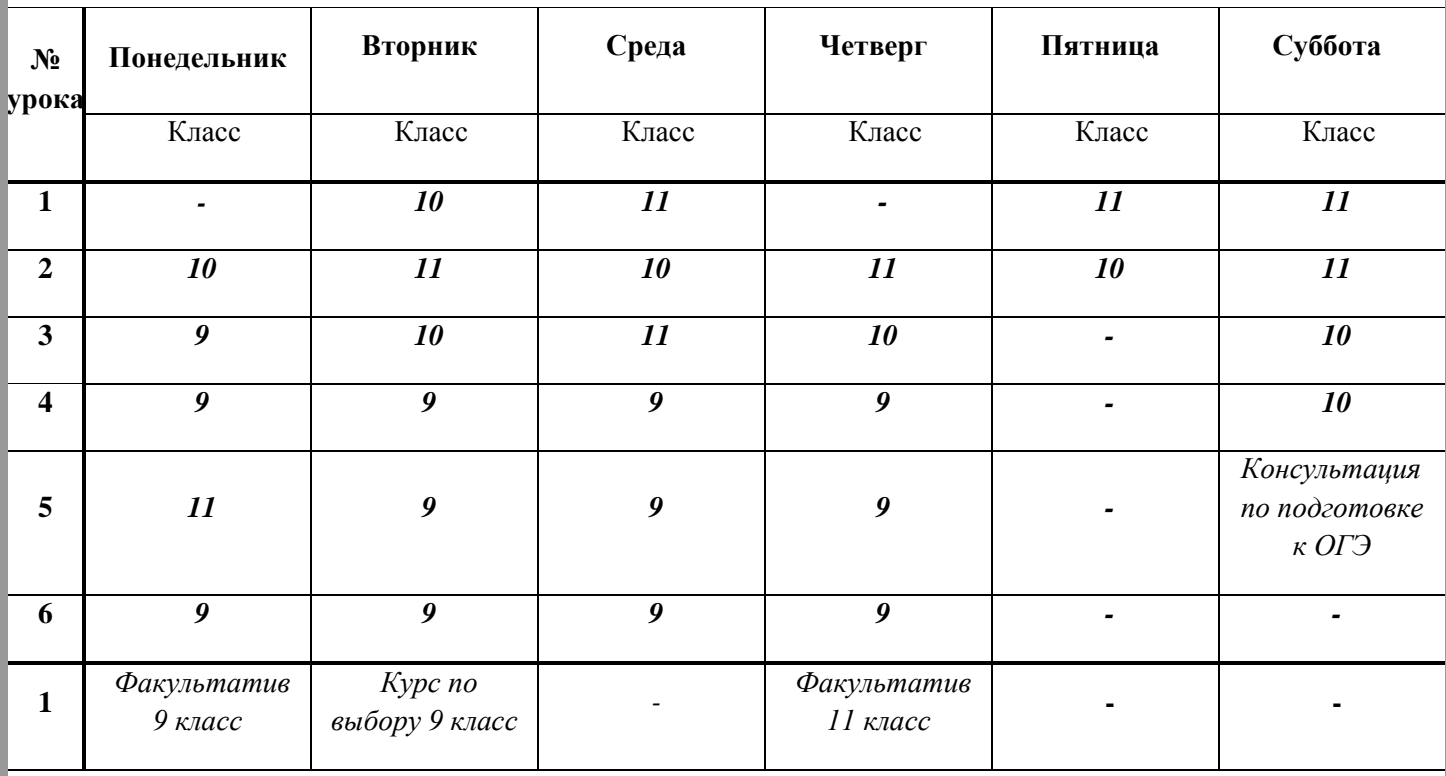

Утверждаю Директор МБОУ ЕСШ №7 имени О.Н.Мамченкова \_\_\_\_\_\_\_\_Верижникова Е.А. «1» сентября 2015 г.

## **План работы кабинета информатики на 2015-2016 учебный год**

<span id="page-41-1"></span><span id="page-41-0"></span>Задачи кабинета информатики:

- Обеспечение качественного выполнения программы по информатике и ИКТ в 9-11 классах.
- Организация фронтальной учебной деятельности с использованием мультимедиапроектора, а также ресурсов Интернета и авторских ЦОРов.
- Организация обучения и доступа учителей и учащихся к Интернет-ресурсам.
- Организация дистанционного обучения и сетевого взаимодействия.
- Обеспечение комфортных условий труда за компьютером, соблюдение санитарногигиенических норм в кабинете.
- Поддержание в рабочем состоянии компьютеров, имеющихся в кабинете.
- Пополнение кабинета современной компьютерной техникой.

#### **Организационная деятельность при подготовке к новому учебному году:**

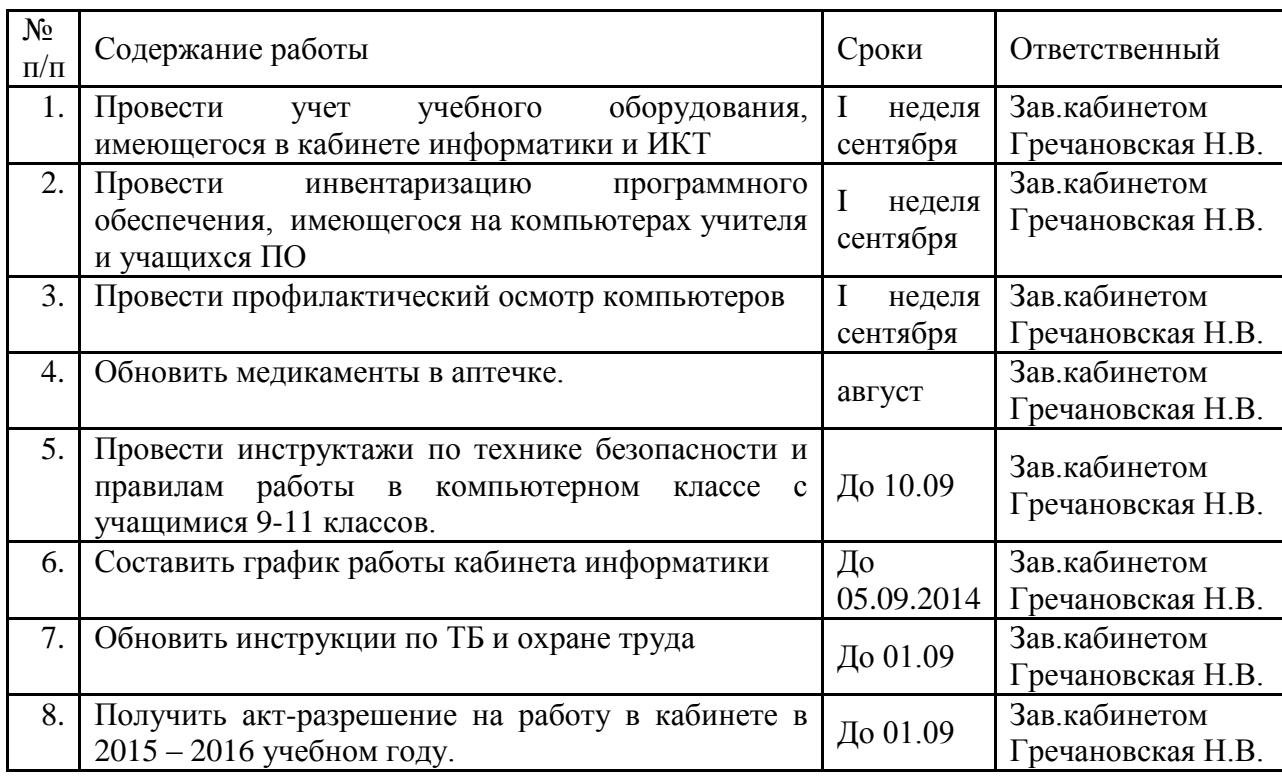

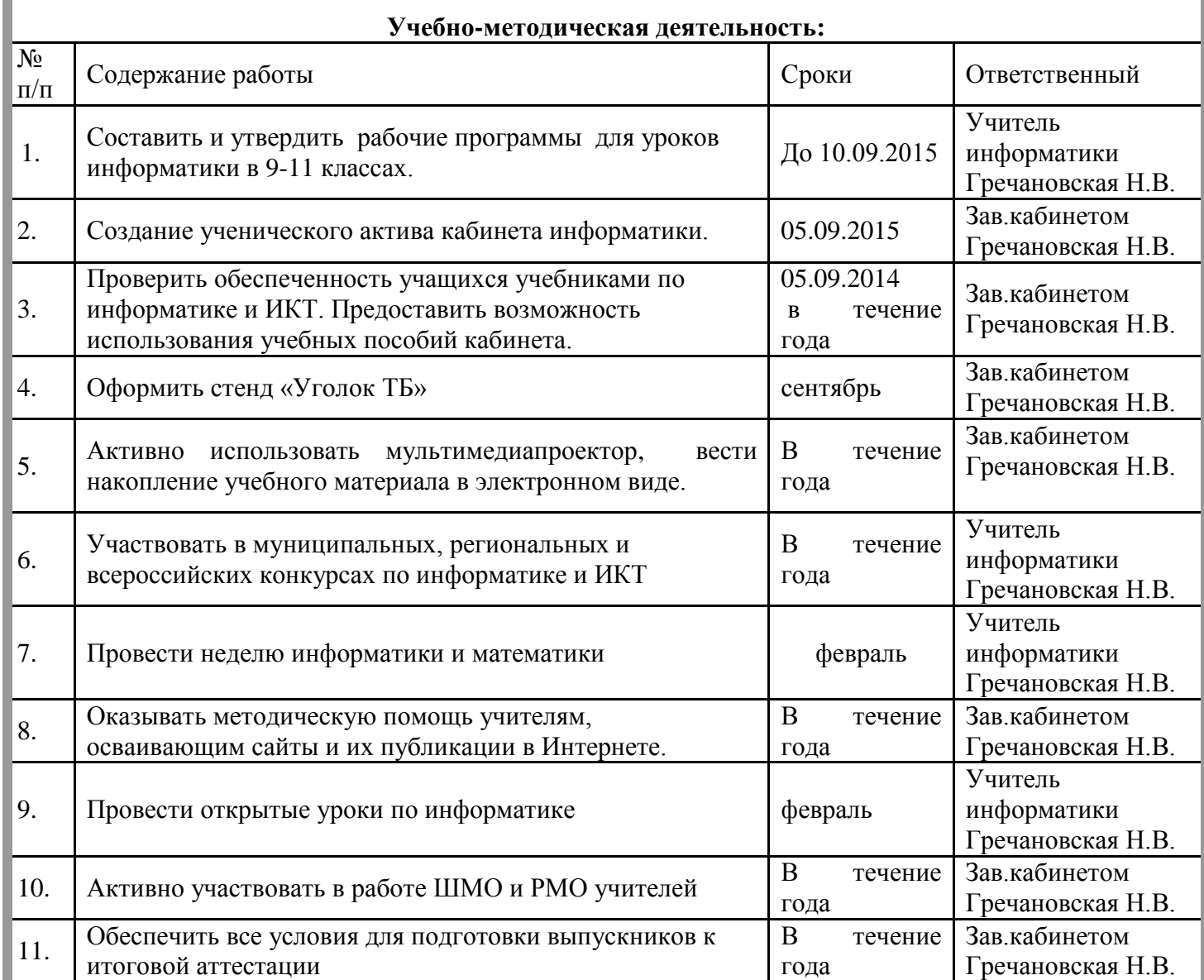

# **Соблюдение санитарно-гигиенических норм, обслуживание компьютеров:**

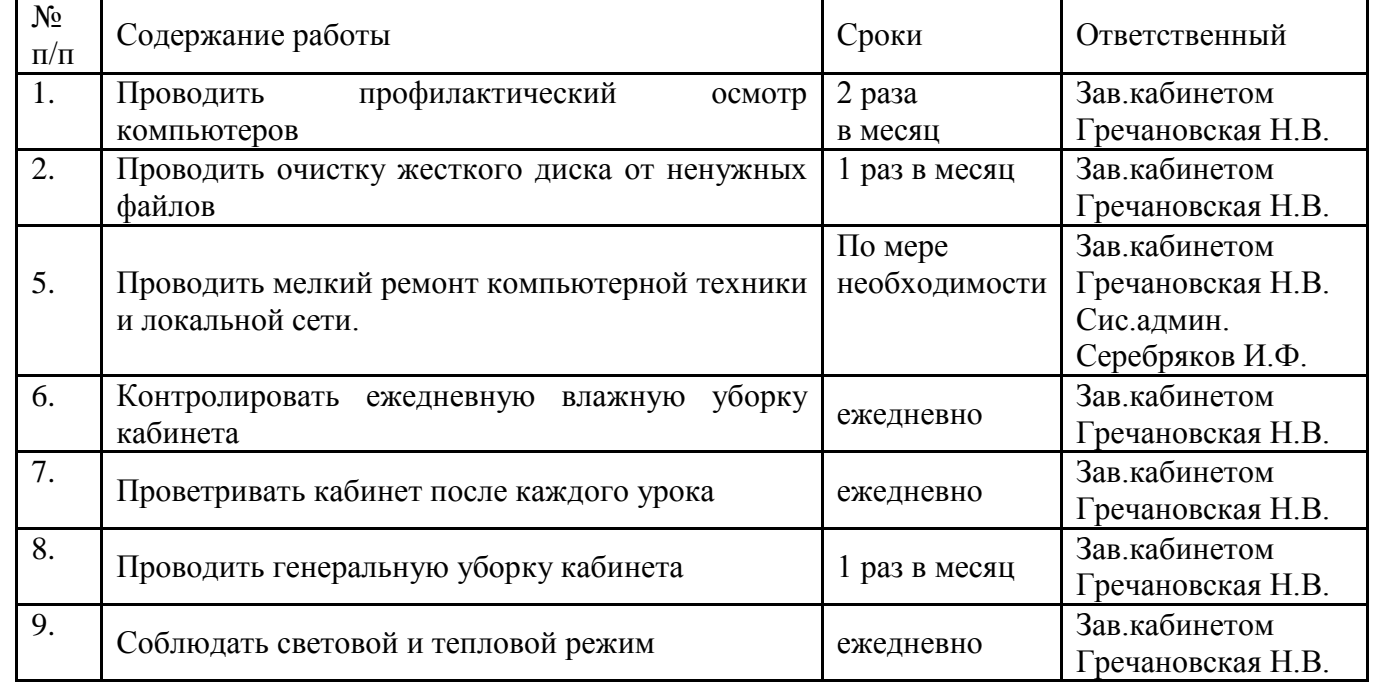

a.

LJ.

 $\mathbb{R}$ 

# <span id="page-43-3"></span> $AKT$

## <span id="page-43-2"></span><span id="page-43-1"></span>о готовности учебного кабинета к обеспечению условий реализации образовательной программы на 2015-2016 учебный год

Кабинет № 42 Зав. кабинетом Гречановская Н.В.. Замечания: замечаний нет

Решение:

<span id="page-43-0"></span> $\blacksquare$ п

кабинет к учебному году готов

Зам. Директора по безопасности Зам. Директора по УВР Зам. Директора по АХР

Петров В.В. Шатова М.Н. Брекаловская С.В.

Дата 30.08.2015 год

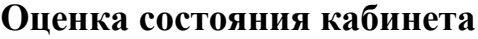

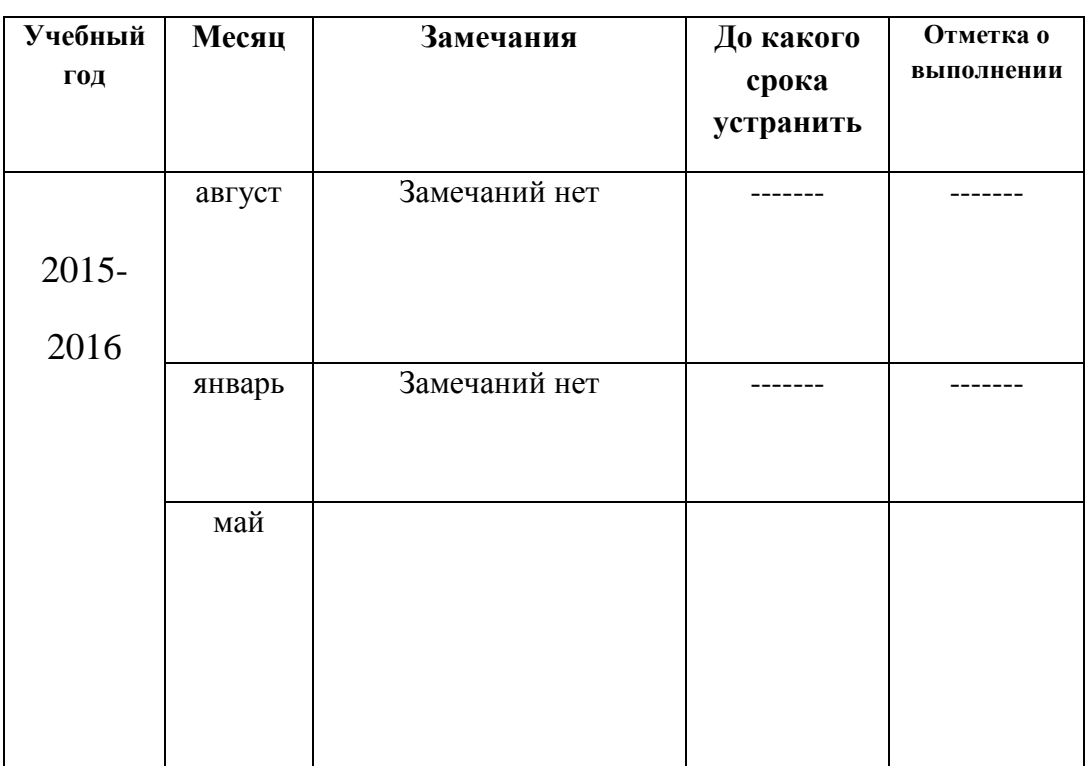

Зам. Директора по безопасности Петров В.В. Зам. Директора по УВР Шатова М.Н. Зам. Директора по АХР Брекаловская С.В.

<span id="page-44-0"></span> $\blacksquare$  $\blacksquare$ 

a.

n Fr

# **СПРАВКА**

С 1 сентября 2015 по 29 января 2016 г. в кабинете №42 «ИНФОРМАТИКА» несчастных случаев, происшествий, нарушений техники безопасности на уроках и во внеурочной деятельности не выявлено. Занятия проводятся согласно регламенту. Противопожарная безопасность и электробезопасность соблюдаются.

29 января 2016г.

m i

Заместитель директора МБОУ ЕСШ им. О.Н. Мамченкова

В.В. Петров.